# **บทที่ 2 เอกสารและงานวิจัยที่เกี่ยวข้อง**

ในการจัดทำโครงงาน ระบบควบคุมสภาพแวดล้อมการปลูกหัวไชเท้าด้วยเทคโนโลยี อินเทอร์เน็ตทุกสรรพสิ่ง ผู้จัดทำได้ศึกษาค้นคว้าข้อมูลเอกสารและงานวิจัยที่เกี่ยวข้องดังต่อไปนี้

- 2.1 ความชื้นของดิน
- 2.2 แอลซีดี (Liquid Crystal Display (LCD))
- 2.3 โหนด เอ็มซียู (Node MCU)
- 2.4 เซ็นเซอร์ (Sensor)
- 2.5 ระบบเครือข่ายไร้สาย (Wireless)
- 2.6 รีเลย์ (Relay)
- 2.7 โปรโตคอลเอ็มคิวทีที (MQTT Protocol)
- 2.8 งานวิจัยที่เกี่ยวข้อง

## **2.1 ความชื้นของดิน**

(บุญแสน เตียวนุกูลธรรม, 2548) ได้กล่าวว่า ความชื้นของดินประกอบด้วย 2 สถานะ คือ สถานะที่เป็นของเหลว เราเรียกว่า น้ำในดิน และสถานะที่เป็นก๊าซ เราเรียกว่า ไอน้ำในดิน ในประเทศ ที่มีอากาศหนาวจัด ความชื้นของดินอาจจะอยู่ในรูปของน้ำแข็ง ส่วนประเทศในเขตร้อน ส่วนใหญ่น้ำ ในดินจะอยู่ในรูปของของเหลว ดังนั้นความชื้นของดิน กับน้ำในดิน จึงมีความหมายเดียวกัน คือ ส่วน ที่อยู่ในสถานะที่เป็นของเหลว ถ้าในส่วนของช่องว่างในดินมีน้ำอยู่เต็มไม่มีก๊าซอยู่เลยเรียกว่า ดินที่ อิ่มตัวด้วยน้ำ (saturated soil) แต่ถ้าในช่องว่างของดินมีทั้งน้ำและก๊าซอยู่ด้วยเรียกว่า ดินที่ไม่อิ่มตัว (unsaturated soil) ดังนั้น ดินที่ใช้ในการทำการเกษตรส่วนใหญ่ คือดินที่ไม่อิ่มตัว ความชื้นในดินมี ความสำคัญเป็นอย่างยิ่งสำหรับสิ่งมีชีวิตในดิน ได้แก่ สัตว์ พืช หรือจุลินทรีย์ เนื่องจากน้ำเป็น องค์ประกอบที่สำคัญของพืชและสัตว์ เพื่อใช้ในขบวนการเมทาบอลิซึม (metabolism) ต่าง ๆ เช่น ขบวนการสังเคราะห์แสงของพืชและจุลินทรีย์ในดินบางชนิด พืชสามารถที่จะนำเอาธาตุอาหารไป ใช้ได้ ธาตุอาหารเหล่านั้นจะต้องอยู่ในรูปของสารละลาย น้ำเป็นตัวทำละลายที่ดีและมีปริมาณมาก หาได้ง่ายและสะดวก น้ำเป็นตัวกลางที่ดีในการเคลื่อนย้ายไอออนจากบริเวณหนึ่งไปยังอีกบริเวณหนึ่ง อีกทั้งยังลำเลียงธาตุอาหารที่อยู่ในรูปของไอออนจากดินเข้าสู่ภายในลำต้นของพืช และเข้าไปใน จุลินทรีย์ นอกจากนี้น้ำยังมีความร้อนจำเพาะ และความร้อนแฝงที่สูง ทำให้เปลี่ยนอุณหภูมิได้ยาก ทำ

ให้น้ำในดินมีอุณหภูมิไม่สูงหรือต่ำจนเกินไป ทำให้ดินมีสภาวะที่เหมาะสมต่อการเจริญเติบโตของพืช และกิจกรรมของจุลินทรีย์ในดิน

2.1.1 ประเภทของความชื้นในดิน ดินเป็นทรัพยากรธรรมชาติที่สามารถเก็บน้ำไว้เพื่อให้พืชสามารถนำไปใช้ประโยชน์ได้ น้ำในดิน สามารถเคลื่อนที่จากจุดหนึ่งไปยังอีกจุดหนึ่งได้ด้วยแรงดึงดูดของโลก แรงระหว่างไอออนใน สารละลายและแรงระหว่างโมเลกุลของน้ำ น้ำในดินอาจปรากฏในรูปต่าง ๆ ดังนี้

2.1.1.1 น้ำในแร่ หรือความชื้นที่อยู่ในองค์ประกอบของสารเคมี (chemically combined water) โดยอยู่ในรูปของน้ำผลึก (water of crystallization) คือเป็นองค์ประกอบทาง เคมีของส่วนประกอบที่เป็นของแข็งของดิน ดินที่แห้งสนิทซึ่งได้จากการอบที่อุณหภูมิ 105 – 110 องศาเซลเซียสเป็นเวลา 12 ชั่วโมง จะยังคงมีความชื้นประเภทนี้อยู่ ความชื้นในดินชนิดนี้ไม่เป็น ประโยชน์กับพืช

2.1.1.2 น้ำเยื่อ (hygroscopic water) น้ำประเภทนี้จะอยู่ในรูปของเยื่อบาง ๆ หนา ราว 2 - 3 โมเลกุลของน้ำ (layer of water molecule) รอบอนุภาคดิน พืชไม่สามารถดูดน้ำประเภท นี้ไปใช้ประโยชน์ได้ ดินที่ผึ่งแห้งในร่ม (air dry soil) จะมีความชื้นในดินอยู่ในรูปของ น้ำเยื่อ และ สามารถไล่ความชื้นนี้ให้ออกไปหมดได้ โดยนำดินที่ผึ่งแห้งในร่มนี้ไปอบที่อุณหภูมิ 105-110 องศา เซลเซียส เป็นเวลา 12 ชั่วโมง (ภาพที่ 2-1)

2.1.1.3 น้ำซับ (capillary water) ความชื้นในดินประเภทนี้จะอยู่ในลักษณะที่เป็น เยื่อบาง ๆ รอบอนุภาคดินถัดจากชั้นของน้ำเยื่อ และอยู่ในลักษณะที่บรรจุอยู่ในที่ว่าง (pore) ขนาด เล็กมาก ๆ ของดิน น้ำซับประกอบด้วยน้ำส่วนที่เป็นประโยชน์ (available water) และส่วนที่ไม่เป็น ประโยชน์ (unavailable water) ต่อพืช (ภาพที่ 2-1)

2.1.1.4 น้ำอิสระและน้ำซึม (gravitational water or drainage water) เป็นน้ำที่ อยู่ในช่องว่างขนาดใหญ่ของดิน โดยถูกดูดยึดจากอนุภาคดินด้วยแรงที่น้อยมาก และจะถูกอิทธิพลแรง ดึงดูดของโลกทำให้เคลื่อนออกไปจากดิน พืชจึงใช้ประโยชน์จากน้ำในดินประเภทนี้ได้น้อยมาก

## 2.1.2 แรงดูดยึดความชื้นของดิน

หลังจากฝนตก น้ำส่วนหนึ่งระบายออกไปจากดินแล้ว ดินนั้นยังเป็นดินชื้นอยู่ต่อไปอีกระยะหนึ่ง การ ที่น้ำบางส่วนยังคงสามารถอยู่ในช่องว่างของดินโดยไม่ระบายออกไปจนหมด แสดงว่าดินมีแรงดูดยึด ต่อน้ำจำนวนนั้น แรงดูดยึดนี้อาจแบ่งได้ 3 ลักษณะ คือ

2.1.2.1 การดูดซับ (adsorption) การดูดซับโมเลกุลของน้ำบนผิวอนุภาคดิน โดยเฉพาะผิวของอนุภาค ที่มีประจุเกิดจากสมบัติมีขั้วของโมเลกุลของน้ำ การดูดซับนี้มักจะเกิดขึ้น ในขณะที่ดินมีระดับความชื้นค่อนข้างต่ำ และอาจเกิดขึ้นได้ในอีกกรณี คือเมื่ออนุภาคดินมีไอออนบวก ถูกดูดซับอยู่ และไอออนเหล่านั้นดูดซับโมเลกุลของน้ำเอาไว้ล้อมรอบตัวมันเอง (water of hydration)

2.1.2.2 การดูดผ่านช่องเล็กๆ (osmotic suction) น้ำในดินมีสารละลายอยู่หลาย ชนิด ละลายหรือแขวนลอยอยู่ไอออนต่าง ๆ โดยเฉพาะอย่างยิ่งไอออนบวกจะถูกดูดซับอยู่ที่ผิวนอก ของดินเหนียวที่มีประจุเป็นลบ และทำให้ความเข้มข้นของไอออนในชั้นของไอออนบวกที่ถูกดูดซับ สูง กว่าในสารละลายรวม( bulk solution ) ถ้าความชื้นของดินค่อนข้างต่ำ ซึ่งไม่ถึงกับแห้ง อนุภาคดิน เหนียว มีโอกาสสัมพันธ์ (overlap) ซึ่งกันและกัน และทำให้สารละลายในระหว่างชั้นทั้งสอง นั้น เข้มข้นยิ่งขึ้น เป็นที่ทราบกันดีแล้วว่า สารละลายที่เข้มข้นจะมี การดูดแบบออสโมติกสูงถ้านำมาสัมผัส กับน้ำบริสุทธิ์ผ่าน เมนเบรนกึ่งซึมได้ (semipermeable membrane) น้ำจะเคลื่อนตัวผ่านเมนเบรน 2.1.2.3 แคพิลลารีตี้ (capillarity) เป็นแรงดึงน้ำซึ่งเกิดเนื่องจากแรงตึงผิวของน้ำ

ซึ่งเป็นผลรวมระหว่างความเชื่อมแน่น (cohesion) ของน้ำและการประสาน (adhesion) ระหว่างน้ำ กับผิวของอนุภาคดินตรงผิวของน้ำ (air - water interface) ปรากฏการณ์นี้อาจเห็นได้ทั่วไป คือ เมื่อ จุ่มหลอดเล็ก ๆ ที่ผนังด้านในเปียกน้ำลงไปในน้ำผิวเรียบ จะมีน้ำบางส่วนดึงดูดขึ้นไปขังอยู่ในหลอด และถ้าสังเกตจะเห็นว่าผิวของน้ำ ในหลอดจะเว้าลงไปในน้ำ และความโค้งของผิวน้ำจะเพิ่มขึ้น เมื่อ ขนาดของหลอดเล็กลง และในขณะเดียวกันความสูงของน้ำที่ขังอยู่ในหลอดจะเพิ่มขึ้นเมื่อรัศมีของ หลอดเล็กลง ด้วยการวิเคราะห์ทางฟิสิกส์แสดงให้เราทราบว่า มีความสัมพันธ์อย่างใกล้ชิดระหว่าง ความสูงของน้ำในหลอด แคพิลลารีกับรัศมีของหลอด หรือความโค้งของผิวน้ำในหลอด ปรากฏการณ์ นี้สามารถใช้ได้กับดิน โดยที่ดินมีรูพรุน ซึ่งเป็นช่องแทรกตัวอยู่ทั่วไปทั้งในเม็ดดินและระหว่างเม็ดดิน ถึงแม้ช่องในดินจะมีรูปร่างและความต่อเนื่องที่แตกต่างจากหลอด แคพิลลารีตี้ มาก แต่เราสามารถ ดัดแปลงปรากฎการณ์แคพิลลารี (capillarity phenomenon) ใช้กับดินได้

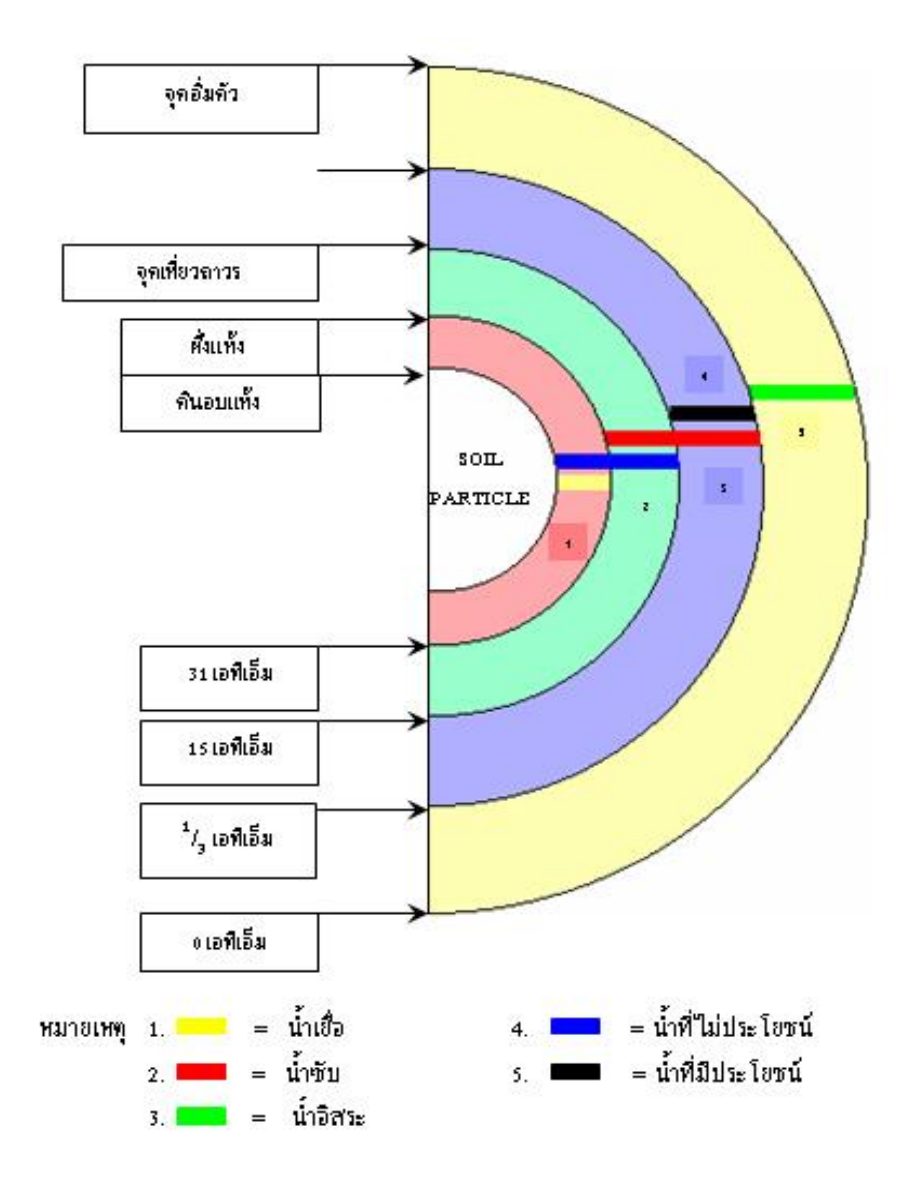

**ภาพที่ 2-1** ประเภทต่างๆของน้ำในดิน โดยประมาณที่ระดับความชื้นต่าง ๆ ที่มา : (บุญแสน เตียวนุกูลธรรม, 2548)

## 2.1.3 สภาพของน้ำในดิน

ในช่องว่างของดินจะมีน้ำและอากาศเป็นองค์ประกอบที่สำคัญ ถ้าช่องว่างของดินมีปริมาณน้ำมากหรือ มีน้ำขังตลอดเวลา ย่อมแสดงว่าไม่มีอากาศอยู่ในช่องว่าง ดังนั้นสามารถแบ่งสภาพของน้ำในดินออกได้ ตามความแตกต่างของน้ำที่มีอยู่ในดินได้ดังต่อไปนี้

2.1.3.1 สภาพดินที่อิ่มตัวด้วยน้ำ (saturated soil) คือดินที่มีน้ำอยู่เต็มในสัดส่วน ของ เปอร์เซนต์ของอากาศและเปอร์เซนต์ของน้ำในส่วนประกอบของดินได้แก่ดินที่อยู่ในสภาพน้ำขัง

2.1.3.2 สภาพดินที่ไม่อิ่มตัวด้วยน้ำ (unsaturated soil) คือดินที่มีน้ำอยู่ไม่เต็มใน สัดส่วนของ เปอร์เซนต์ของอากาศและเปอร์เซนต์ของน้ำในส่วนประกอบของดิน ได้แก่ดินที่ดอน ที่ใช้ ทำการเกษตรกรรมโดยทั่วไป

2.1.3.3 สภาพความจุความชื้นภาคสนาม (field capacity : FC) คือสภาพของดินที่ สามารถอุ้มน้ำหรือดูดยึดน้ำได้มากที่สุดซึ่งอยู่ในช่วงความลึกจากผิวดินลงไป 6 นิ้ว ช่องว่างขนาดเล็ก ในดินจะอิ่มตัวด้วยน้ำ ส่วนน้ำที่อยู่ในช่องว่างขนาดใหญ่จะเคลื่อนที่ออกหมดโดยแรงดึงดูดของโลก (ภาพที่ 2-2)

2.1.3.4 สภาพน้ำเยื่อ (hygroscopic coefficient) เป็นสภาพที่น้ำจะอยู่ในรูปเยื่อ บางๆรอบอนุภาคดิน น้ำจะถูกยึดด้วยแรงดึงดูดที่สูงมากตั้งแต่ 31 บรรยากาศจนถึง 10,000 บรรยากาศ สภาพเช่นนี้พืชไม่สามารถนำไปใช้ประโยชน์ (ภาพที่ 2-1)

2.1.3.5 สภาพจุดเหี่ยวถาวรของพืช (permanent wilting point) เป็นสภาพที่ เกิดขึ้นเนื่องจากในช่องว่างขนาดเล็กของดินมีปริมาณน้ำอยู่น้อยประกอบกับมีแรงยึดเพิ่มขึ้น ในเวลา กลางวันพืชจะต้องคายน้ำ ทำให้อัตราการคายน้ำมากกว่าอัตราการดูดน้ำของพืชทำให้พืชแสดงอาการ เหี่ยวเฉาแบบชั่วคราว เมื่อเราเพิ่มน้ำให้กับดินอาการเช่นนี้ก็จะหายไป ในกรณีที่เราไม่เพิ่มน้ำให้แก่ดิน ปริมาณน้ำในดินก็จะน้อยลงไปเรื่อยๆประกอบกับแรงดูดยึดมีค่ามากขึ้นทำให้ปริมาณการดูดน้ำของ พืชได้ น้อยและยากกว่าเดิม ทำให้พืชแสดงอาการเหี่ยวเฉาแบบรุนแรงมาก สภาพเช่นนี้จะทำให้พืช เหี่ยวเฉา อย่างถาวร แม้นเราเพิ่มปริมาณน้ำในดินก็ตาม (ภาพที่ 2-1)

2.1.4 การหาปริมาณความชื้น

(เชิดพันธุ์ อมรกุล และ ผศ.ดร.สุทธิศักดิ์ ศรลัมพ์, 2563) ได้กล่าวว่า ความชื้นของดินตาม ธรรมชาติ (Natural Water Content) เป็นการทดสอบพื้นฐานที่จะให้ข้อมูลเกี่ยวกับสภาพของดิน เช่น แรงเฉือน อัตราส่วนช่องว่างในดิน การทรุดตัวของดิน เป็นต้น ค่าพิกัดแอตเตอร์เบอร์ก (Atterberg Limits) ต่างๆ ที่ทดสอบก็คือค่าความชื้นของดินนั่นเอง (ในสถานะต่างกับความชื้นตาม ธรรมชาติ) การทดสอบความชื้นของดินจึงมีความจำเป็นในงานทดสอบดิน

ในทางปฏิบัติ ความชื้นของดินหาได้จากการนำตัวอย่างดินที่มีขนาดน้ำหนักมากพอ (สำหรับขนาดเม็ด ดินแต่ละชนิด) ไปอบให้แห้งที่อุณหภูมิ 105-5 องศาเซลเซียส เป็นระยะเวลา 18 - 24 ชั่วโมง จนดิน แห้งและมีน้ำหนักคงที่ แล้วคิดความชื้นของดินเป็นสัดส่วนต่อน้ำหนักดินแห้งเป็นเปอร์เซ็นต์ ดินที่มี เม็ดละเอียดจะมีความชื้นได้สูงกว่าดินที่มีมีเม็ดหยาบ เนื่องจากดินเม็ดละเอียดมีพื้นที่เฉพาะ (Specific Surface) ซึมซับน้ำได้มากกว่า

## 2.1.4.1 การคำนวณความชื้นของดิน

ความขึ้น,  
\n
$$
W = \frac{W_w}{W_s} \times 100
$$
\n(2-1)

$$
W = \frac{W_2 - W_3}{W_3 - W_1} \times 100
$$
 (2-2)

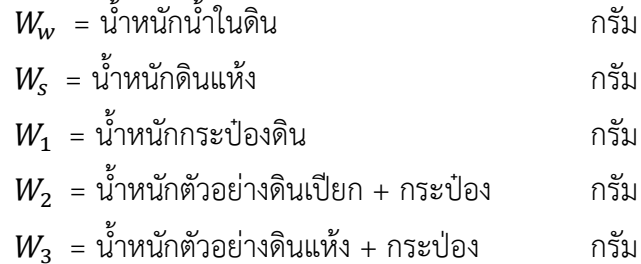

### **2.2 แอลซีดี (Liquid Crystal Display (LCD))**

(พงษ์ศธร สุยะมูล, 2556) ได้กล่าวว่า จอ Liquid Crystal Display (LCD) เป็นจอแสดงผล รูปแบบหนึ่งที่นิยมนำมาใช้งานกันกับระบบสมองกลฝังตัวอย่างแพร่หลาย จอ LCD มีทั้งแบบแสดงผล เป็นตัวขระเรียกว่า Character LCD ซึ่งมีการกำหนดตัวอักษรหรืออักขระที่สามารถแสดงผลไว้ได้อยู่ แล้ว และแบบที่สามารถแสดงผลเป็นรูปภาพหรือสัญลักษณ์ได้ตามความต้องการของผู้ใช้งานเรียกว่า Graphic LCD นอกจากนี้บางชนิดเป็นจอที่มีการผลิตขึ้นมาใช้เฉพาะงาน ทำให้มีรูปแบบและรูปร่าง เฉพาะเจาะจงในการแสดงผล เช่น นาฬิกาดิจิตอล เครื่องคิดเลข หรือ หน้าปัดวิทยุ เป็นต้น แบ่งเป็น 2 แบบใหญ่ ๆ ตามลักษณะการแสดงผลดังนี้

#### 2.2.1 Character LCD

เป็นจอที่แสดงผลเป็นตัวอักษรตามช่องแบบตายตัว เช่น จอ LCD ขนาด 16x2 หมายถึงใน 1 แถว มีตัวอักษรใส่ได้ 16 ตัว และมีทั้งหมด 2 บรรทัดให้ใช้งาน ส่วน 20x4 จะหมายถึงใน 1 แถว มี ตัวอักษรใส่ได้ 20 ตัว และมีทั้งหมด 2 บรรทัด

#### 2.2.2 Graphic LCD

เป็นจอที่สามารถกำหนดได้ว่าจะให้แต่ละจุดบนหน้าจอกั้นแสง หรือปล่อยแสงออกไป ทำให้ จอนี้สามารถสร้างรูปขึ้นมาบนหน้าจอได้ การระบุขนาดจะระบุในลักษณะของจำนวนชุด (Pixels) ใน แต่ละแนว เช่น 128x64 หมายถึงจอที่มีจำนวนจุดตาแนวนอน 128 จุด และมีจุดตามแนวตั้ง 64 จุด

## 2.2.3 โครงสร้างทั่วไปของ LCD

โครงสร้างทั่วไปของจอภาพแบบ LCD ทั่วไป จะมีประมาณ 7 ส่วนด้วยกัน

2.2.3.1 จะเป็นหลอดฟลูออเรสเซน เพื่อทำหน้าที่ให้แสงสว่างออกมา

2.2.3.2 เป็นส่วนของ diffuser หรือกระจกฝ้าที่ทำให้แสงที่ กระจายออกมามีความ สว่างสม่ำเสมอ

2.2.3.3 จะเป็น polarizer ซึ่งก็คือฟิลเตอร์ชนิดหนึ่งที่ยอม ให้คลื่นแสงในแนวใด แนวหนึ่งผ่านได้ แต่จะไม่ยอมให้คลื่นแสงในอีกแนวหนึ่งผ่านไปได้ ซึ่งส่วนมากนิยมจะวางให้คลื่น แสง ในแนวนอนผ่านออกมาได้

2.2.3.4 จะเป็นชั้นของแก้วหรือ glass substrate ซึ่งทำหน้าที่เป็นฐานสำหรับขั้ว electrode (ขั้วไฟฟ้า)

2.2.3.5 จะเป็นชั้นของ liquid crystal หรือชั้นของผลึกเหลว

2.2.3.6 จะเป็นแผ่นแก้วปิดเอาไว้เพื่อไม่ให้ผลึกเหลวไหล ออกมาได้

2.2.3.7 จะเป็น polarizer อีกชั้นหนึ่งซึ่งนิยมวางให้ทำมุม 90 องศากับ polarizer ตัวแรก ส่วนถ้าเป็นจอสีก็จะมีฟิลเตอร์ สี(แดง เขียว และน้ำเงิน)คั่นอยู่ก่อนที่จะถึง polarizer ตัว นอกสุด

2.2.4 องค์ประกอบภาพ

เริ่มจากแหล่งกำเนิดแสงแบ็คไลท์ (back light) บนแผ่นโพลารอยด์ด้านหลังชั้นของ Twisted-Nematic (TN) LCD จะมีการหุ้มด้วยแผ่นแก้วหรือกระจกทั้ง 2 ด้าน ใช้แผ่นโพลารอยด์ ด้านหน้าผนวกกับชั้นนอกสุดเป็นแผ่น กันการสะท้อนแสง การทำงานจริง ๆ นั้นผลึกเหลวที่หยอด เอาไว้ ระหว่างช่องกระจกจะถูกกระตุ้นด้วย ไฟฟ้า ทำให้โมเลกุลของ ลิควิดคริสตัลในส่วนของจุดภาพ พิกเซล (pixel) นั้นหมุนเป็นมุม 90 องศา เพื่อให้เกิดได้ทั้งจุดสว่าง และจุดมืด หากเรากล่าวว่า เทคนิคของ LCD คือการบิดตัวโมเลกุล แล้วเอาเงาของมันมาใช้

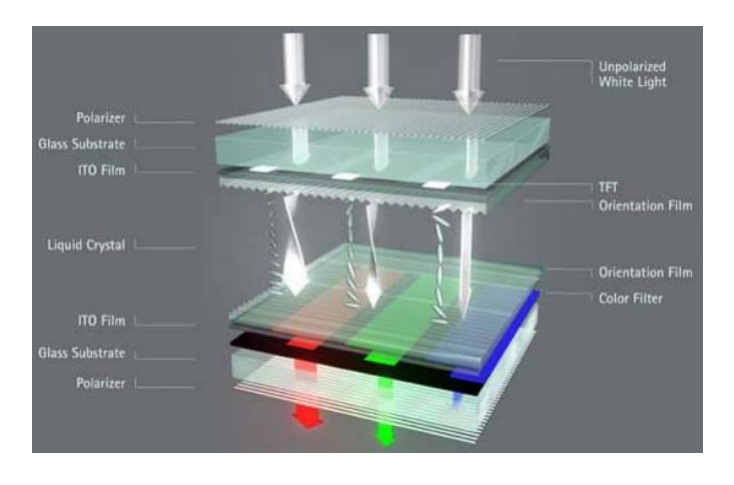

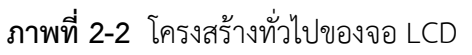

ที่มา : (พงษ์ศธร สุยะมูล, 2556)

#### 2.2.5 จอ LCD 20x4 Character (Parallel)

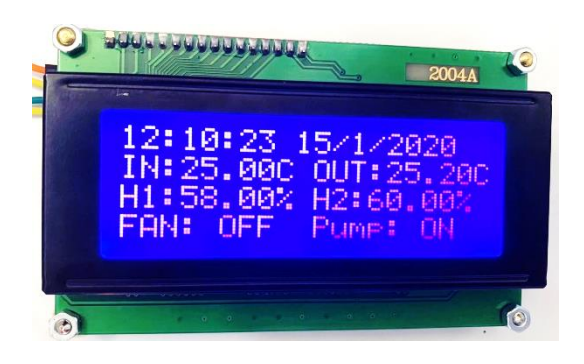

**ภาพที่ 2-3** จอแอลซีดี 20x4 Character (Parallel)

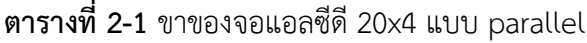

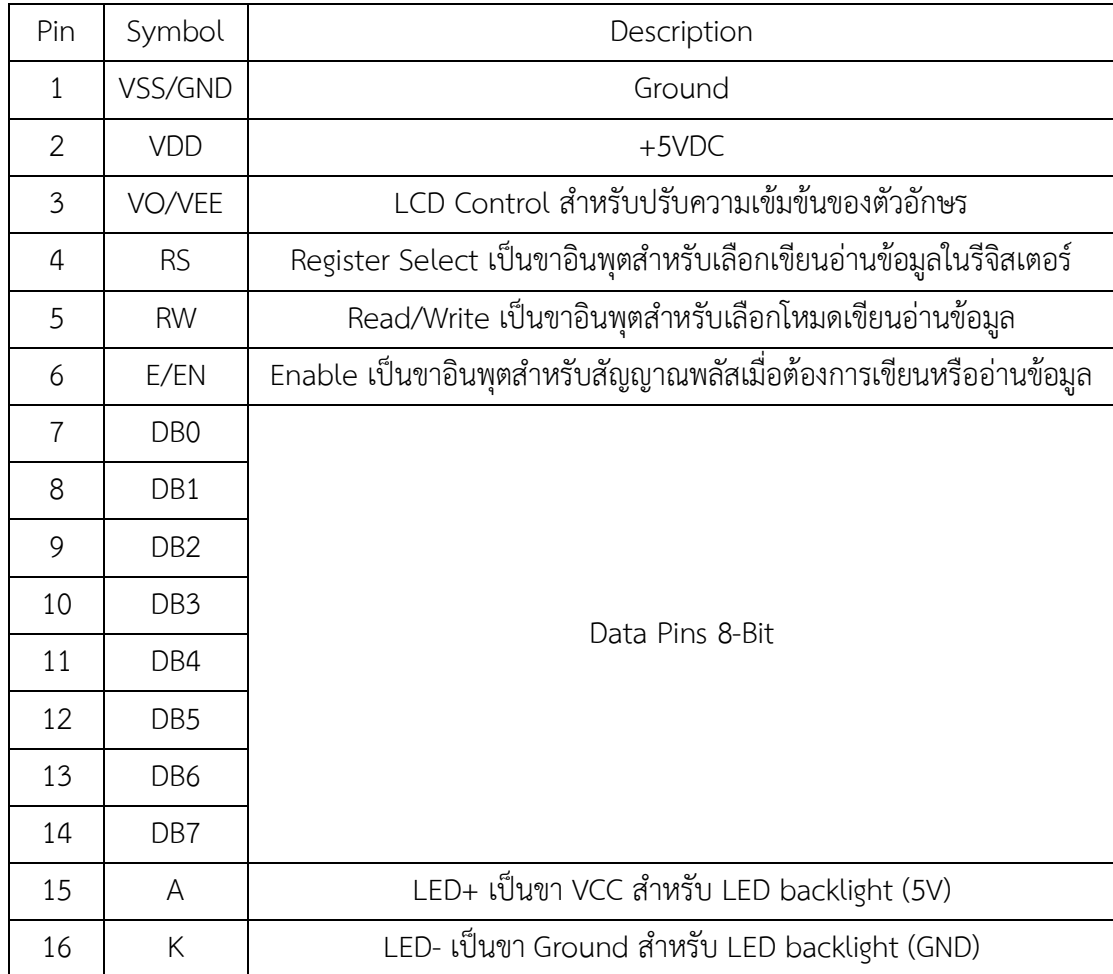

2.2.5.1 การควบคุมการแสดงผลของ LCD ในการควบคุมหรือสั่งงาน ตัวจอ LCD นั้นมีส่วนควบคุม (Controller) รวมไว้ในตัวแล้ว ผู้ใช้สามารถส่งรหัสคำสั่งควบคุมการทำงานของจอ LCD ผ่าน Controller ว่าต้องการใช้แสดงผลอย่างไร โดย LCD Controller ของจอตัวนี้เป็น Hitachi เบอร์ HD44780 และขาในการเชื่อมต่อระหว่าง LCD กับ Microcontroller มีดังนี้

กับ LCD

- ก) GND เป็นกราวด์ใช้ต่อระหว่าง Ground ของระบบ Microcontroller
- ข) VCC เป็นไฟเลี้ยงวงจรที่ป้อนให้กับ LCD ขนาด +5VDC
- ค) VO ใช้ปรับความสว่างของหน้าจอ LCD
- ง) RS ใช้บอกให้ LCD Controller ทราบว่า Code ที่ส่งมาทางขวา Data

เป็นคำสั่งหรือข้อมูล

- จ) R/W ใช้กำหนดว่าจะอ่านหรือเขียนข้อมูลกับ LCD Controller
- ฉ) E เป็นขา Enable หรือ Chips Select เพื่อกำหนดการทำงานให้กับ

LCD Controller

2.2.6 จอ LCD 20x4 Character (I2C)

จะเป็นจอ LCD ธรรมดาทั่วไปที่มาพร้อมกับบอร์ด I2C Bus ที่ทำให้การใช้งานได้สะดวกยิ่งขึ้นและยัง มาพร้อมกับ VR สำหรับปรับความเข้มของจอ ในรูปแบบ I2C จะใช้ขาในการเชื่อมต่อกับ Microcontroller เพียง 4 ขา (แบบ Parallel ใช้16 ขา) ซึ่งทำให้ใช้งานได้ง่ายและสะดวกมากยิ่งขึ้น

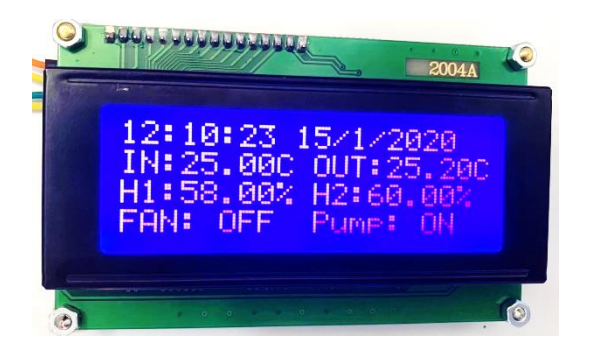

**ภาพที่ 2-4** จอแอลซีดี 20x4 Character (I2C)

| Pin No | Symbol     | Description  |  |
|--------|------------|--------------|--|
|        | <b>GND</b> | Ground       |  |
|        | <b>VCC</b> | $+5$ VDC     |  |
|        | <b>SDA</b> | Serial Data  |  |
|        | SCL        | Serial Clock |  |

**ตารางที่ 2-2** ขาของจอแอลซีดี 20x4 Character (I2C)

2.2.6.1 การควบคุมการแสดงผลของจอ LCD (I2C) ในการควบคุมหรือสั่งงาน โดยทั่วไปจอ LCD จะมีส่วนควบคุม (Controller) อยู่ในตัวแล้ว ผู้ใช้สามารถส่งรหัสคำสั่งสำหรับ ควบคุมการทำงานของจอ LCD (I2C) เช่นเดียวกันกับจอ LCD แบบธรรมดา พูดง่าย ๆ คือรหัสคำสั่งที่ ใช้ในการควบคุมเหมือนกัน แต่ต่างกันตรงที่รูปแบบในการรับส่งข้อมูล ในบทความนี้เราจะมาพูดถึงจอ LCD 16x4 ที่มีการส่งข้อมูลรูปแบบ I2C ที่ใช้ขาเพียง 4 ขา ที่ใช้ในการเชื่อมต่อเท่านั้น

ก) GND เป็นขา Ground ใช้ต่อระหว่าง Ground ของระบบ

Microcontroller กับ LCD

ข) VCC เป็นไฟเลี้ยงวงจรที่ป้อนให้กับ LCD มีขนาด +5VDC

ค) SDA (Serial Data) เป็นขาที่ใช้ในการรับส่งข้อมูล

2.2.6.2 การรับ-ส่งข้อมูลแบบ I2C BUS

ก) MCU จะทำการส่งสถานะเริ่มต้น (START Conditions) เพื่อแสดงการ

ขอใช้บัส

ข) VCC ตามด้วย รหัสควบคุม (Control Byte) ซึ่งประกอบด้วยรหัส

ประจำตัวอุปกรณ์ Device ID, Device Address และ Mode ในการเขียนหรืออ่านข้อมูล ค) เมื่ออุปกรณ์รับทราบว่า MCU ต้องการจะติดต่อด้วย ก็ต้องส่งสถานะ

รับรู้ (Acknowledge) หรือแจ้งให้ MCU รับรู้ว่าข้อมูลที่ได้ส่งมามีความถูกต้อง

ง) และเมื่อสิ้นสุดการส่งข้อมูล MCU จะต้องส่งสถานะสิ้นสุด (STOP Conditions) เพื่อบอกกับอุปกรณ์ว่า สิ้นสุดการใช้บัส

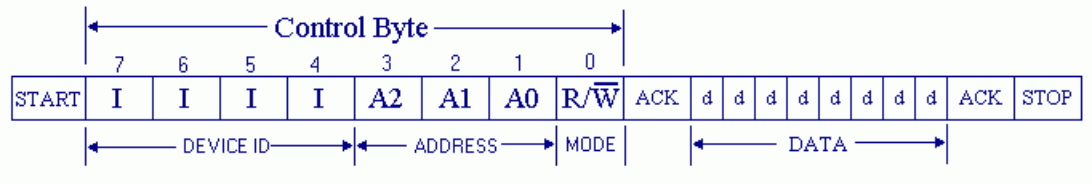

**ภาพที่ 2-5** การรับ-ส่งข้อมูลแบบไอทูซีบัส (I2C BUS)

ที่มา : (http://www.thaimicrotron.com/CCS-628/Referrence/I2CBUS.htm, 2563)

## 2.3 โหนด เอ็มซียู (Node MCU)

(ธงชัย พรไชยสุทธิ, 2561) ได้กล่าวว่า Node MCU เป็นแพลตฟอร์มในการช่วยสร้าง ชิ้นงานด้าน IoT (Internet of Things) ที่ ประกอบด้วย ตัวบอร์ด (Development Kit) และ ซอฟต์แวร์ที่ทำ งานบนตัวบอร์ด (Firmware) แบบ Open source สามารถพัฒนาชุดคำสั่งด้วยภาษา Lau และภาษาซี ทำให้การพัฒนาชุดคำสั่งเป็นเรื่อง ที่ไม่ยากสำหรับผู้ที่เริ่มต้นศึกษา Node MCU มา พร้อมกับโมดูล WiFi (ESP8266) ซึ่งเป็นตัวหลักใน การเชื่อมต่อกับเครือข่าย โดยมีอยู่ด้วยกันหลายรุ่น เช่น ESP-12 จนถึง ESP12E เป็นต้น ซึ่งการทำงานโดยรวมไม่มีความแตกต่างกันมาก Node MCU มี การทำงานคล้ายกับบอร์ด Arduino คือมี พอร์ต Input และ Output อยู่ในตัวบอร์ด สามารถเขียน ชุดคำสั่งควบคุมอุปกรณ์ Input Output ได้ โดยไม่ต้องผ่านอุปกรณ์เสริม

โมดูล WiFi ชิป ESP ถูกสร้างโดย Teo Swee Ann เป็นชาวประเทศสิงค์โปร์ ซึ่งพัฒนาขึ้นใน นาม บริษัท Espressif System โดยตัวโมดูลจะประกอบไปด้วยชิป Microcontroller และโมดูล WiFi ถูก วางจำหน่ายในราคาหลักร้อยเพียงเท่านั้น ดังนั้นจึงไม่ได้ยากต่อการจัดหามาใช้งาน หรือทำการ ทดลอง ESP8266 เป็นชื่อชิปไอซีบน Node MCU ซึ่งตัวชิปจะไม่มีพื้นที่เขียนชุดคำสั่ง (Flash memory) จึงต้องอาศัยไอซีภายนอก (External flash memory) ในการเก็บรวบรวมชุดคำสั่ง โดย เชื่อมต่อผ่านโพรโทคอล SPI ด้วยสาเหตุนี้ทำให้ ESP8266 มีพื้นที่เขียนชุดคำสั่งมากกว่ารุ่นอื่นถึง 4 MB โดย ESP8266 รุ่นที่นิยมนำมาใช้งานมีดังนี้ .

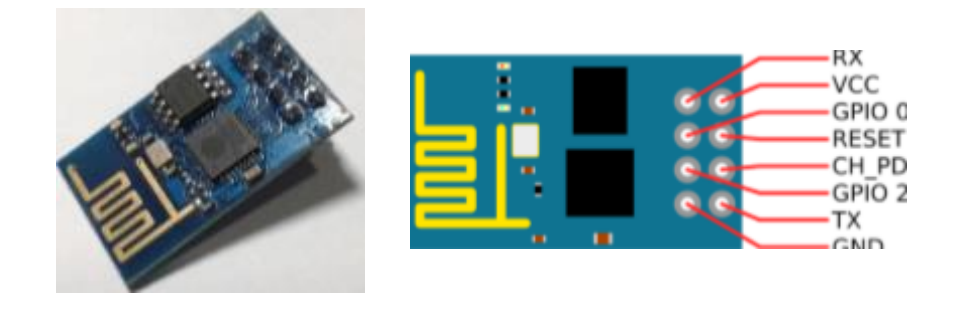

**ภาพที่ 2-6** ภาพแสดงขาควบคุม esp-01

ที่มา : (ธงชัย พรไชยสุทธิ, 2561)

จากภาพที่ 2-6 เป็น esp รุ่นที่เหมาะกับการเรียนรู้ และงานที่เขียนชุดคำสั่งขนาดเล็ก ประกอบไปด้วย 8 ขา ได้แก่ขา RX, VCC, GPIO0, RESET, CH\_PD, GPIO2, TX และ GND มีการ ทำงาน ค่อยข้างช้า หากมีการเขียนชุดคำสั่งที่ไม่รัดกุม หรือมีชุดคำสั่งมากเกินไป

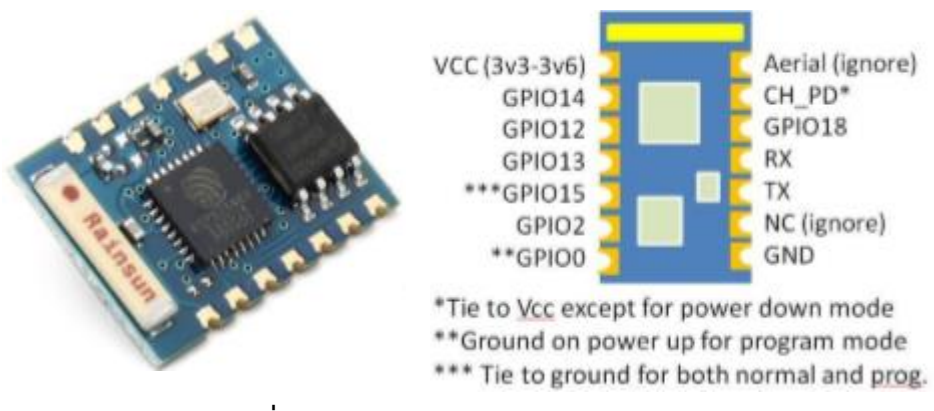

**ภาพที่ 2-7** ภาพแสดงขาควบคุม esp-03

ที่มา : (ธงชัย พรไชยสุทธิ, 2561)

จากภาพที่ 2-7 ดูโดยรวมแล้วจะมีลักษณะคล้ายกับรุ่น esp-01 แต่แตกต่างกันที่จำนวนขา ซึ่ง esp-03 จะมีจำนวนขาถึง 14 ขา โดยใช้งานได้ 13 ขา เหลือ 1 ขาเป็นขาว่าง และมีขาสำหรับต่อ เสา สัญญาณที่ขา GPIO14 เพื่อให้รับสัญญาณได้ดีกว่ารุ่นก่อน

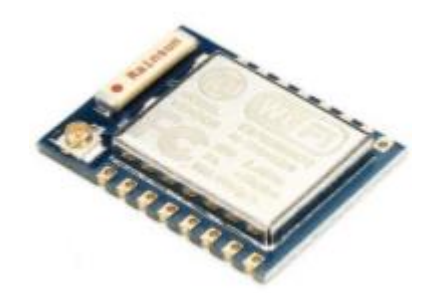

**ภาพที่ 2-8** ภาพแสดงขาควบคุม esp-07

ที่มา : (ธงชัย พรไชยสุทธิ, 2561)

จากภาพที่ 2-8 esp-07 เป็นรุ่นที่เสริมแผ่นเหล็กครอบเพื่อป้องกันสัญญาณรบกวนไว้บนชิป ประกอบไปด้วยขา GPIO ทั้งสิ้น 7 ขา ได้แก่ขา 2, 4, 5, 12, 13, 14, และ 16 โดยใช้เป็น Input Output Digital ได้ ขา TX RX สำหรับต่อ Serial port ขา CH\_PD ต่อกับไฟ และขา Reset

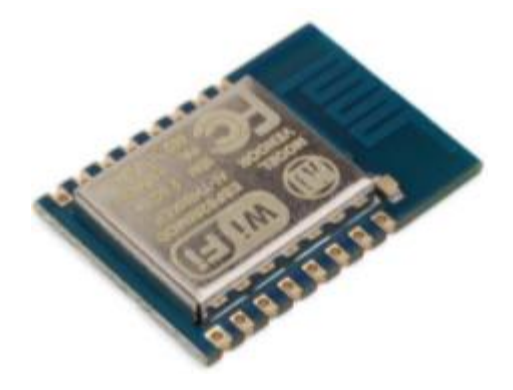

**ภาพที่ 2-9** ภาพแสดงขาควบคุม esp-12

ที่มา : (ธงชัย พรไชยสุทธิ, 2561)

จากภาพที่ 2-9 esp-12 จะมีขาเหมือนกับ esp-07 แตกต่างตรงที่มีเสาสัญญาณเป็น ลายทองแดงบน PCB เป็นรุ่นที่นิยมใช้ในการทดลองหรือพัฒนาชุดคำสั่ง เนื่องจากไม่ต้องต่อเสา สัญญาณเพิ่ม มีความเสถียร และความเร็วในการทำงานตามชุดคำสั่งเท่ากับ esp-07

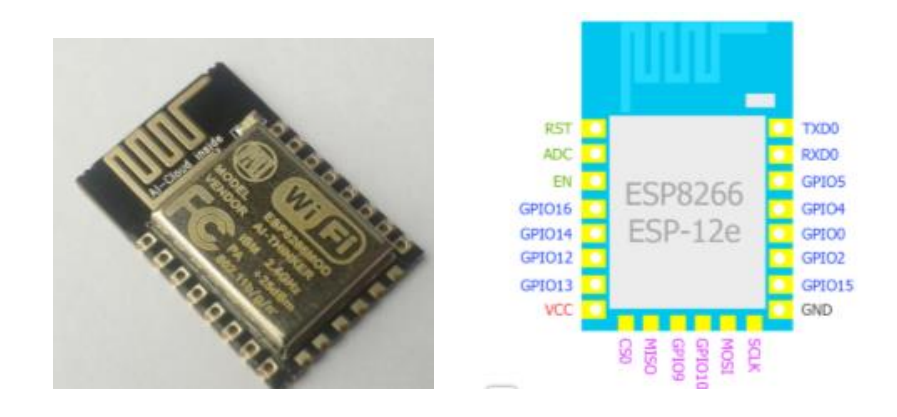

**ภาพที่ 2-10** ภาพแสดงขาควบคุม esp-12e

ที่มา : (ธงชัย พรไชยสุทธิ, 2561)

จากภาพที่ 2-7 esp-12e เป็นรุ่นที่ถูกพัฒนามาจาก esp-12 เพิ่มเติมที่มีขาในส่วนท้ายของ PCB จำนวน 6 ขา ได้แก่ SCLK MOSI MISO ซึ่งเป็นขาที่เชื่อมต่อผ่านโพรโทคอล SPI และ CS0 GPIO9 CPIO10 ถ้าเป็นรุ่นอื่นจะต้องเชื่อมต่อผ่านขา GPIO ปกติ ทำให้รุ่นนี้ประหยัดขาเพื่อใช้งาน ด้านอื่นมากขึ้น

#### 2.3.1 Node MCU ESP8266

โหนด MCU ESP 8266 เป็นอุปกรณ์ที่ได้รับความนิยมสูงสำหรับงาน Internet of Things (IoT) เนื่องจากมีขนาดเล็ก ราคาถูกและมีขาอินพุต เอ้าต์พุตจำนวนมากพอสำหรับการใช้งานทั่วไป บน MCU.ESP8266.มีระบบ Wi-Fi รองรับการทำงานหลายโหมดด้วยกันอาทิเช่น โหมด Station โหมด Client โหมด Access Point และเซทระบบให้ทำงานเป็น Web Server ได้ ทำให้โหนด MCU ESP8266 สามารถเชื่อมต่อเช้ากับเครือข่าย หรือจะสร้างเครือข่ายเพื่อสื่อสารระหว่างอุปกรณ์ก็ได้ โหนด MCU ESP8266 ถือว่าเป็นแพล็ตฟอร์ม Arduino เพราะมีสถาปัตยกรรมคล้ายกันตรงที่ไม่ต้อง ติดตั้งระบบปฏิบัติการ และประกอบไปด้วย Development.Kit (ตัวบอร์ด) และ Firmware (Software บนบอร์ด) เป็นแบบ open source สามารถโปรแกรมจัดการตัวเอง ส่วน ภาษาที่ใช้ใน การพัฒนาชุดคำสั่งควบคุมการทำงาน สามารถเขียนได้2 ภาษา ได้แก่ ภาษาซี กับ ภาษา Lua โดย ผู้พัฒนาชุดคำสั่งสามารถใช้Arduino IDE ในการพัฒนาชุดคำสั่ง แล้วอัพโหลดเข้าโหนด MCU ESP8266 ได้ เพียงแค่ติดตั้งไลบราลี่ในส่วนของโหนด ESP เพิ่มเติมลงใน Arduino IDE

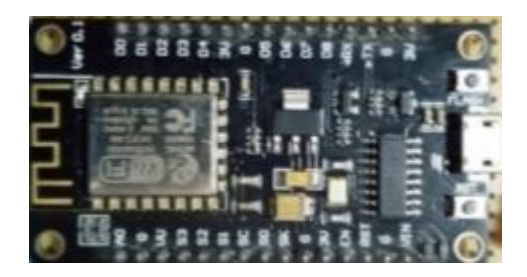

**ภาพที่ 2-11** ภาพแสดง Node MCU ESP8266

ที่มา : (ธงชัย พรไชยสุทธิ, 2561)

จากภาพที่ 2-11 เป็นโหนด MCU ESP8266 ที่นำมาใช้ในการทดลองในงานวิจัยนี้ โดยแบ่ง การทำงานของโหนด 2 ประเภทคือ 1. มาสเตอร์โหนด จำนวน 1 ตัว และ 2. สเลฟโหนด จำนวน 5 ตัว

- 2.3.2 คุณสมบัติ Node MCU ESP8266 ด้านการใช้งาน Wi-Fi
	- 2.3.2.1 รองรับเทคโนโลยี Wi-Fi Diret และ SoftAP
	- 2.3.2.2 รองรับมาตรฐาน IEEE802.11 b/g/n
	- 2.3.2.3 TCP/IP Stack
- 2.3.3 ฟังก์ชัน Wi-Fi ในการเขียนชุดคำสั่ง Node MCU ESP8266

2.3.3.1 serial.begin เป็นคำสั่งใช้ในการควบคุมความเร็วในการส่งชุดคำสั่งไปยัง Node MCU ESP8266 กับคอมพิวเตอร์มีตั้งแต่ 300-2000000 baud แต่ที่นิยมใช้กับ Node MCU ESP8266 คือ 115200 baud รูปแบบการเขียนคำสั่ง serial.begin(ความเร็วที่กำหนด) โดยความเร็ว ที่กำหนด หน่วยจะเป็นบิตต่อวินาที

2.3.3.2 serial.print เป็นคำสั่งให้ Node MCU ESP8266 ส่งค่าใด ๆ ที่กำหนดออก ทางมอนิเตอร์ ของ Arduino IDE รูปแบบการเขียนคำสั่ง serial.print(ค่าที่ต้องการส่งออก)

2.3.3.3 serial.println ต่างจาก serial print ตรงที่แสดงค่าเสร็จแล้วจะขึ้นบรรทัด ใหม่ รูปแบบ การเขียนคำสั่ง serial.println(ค่าที่ต้องการส่งออก)

2.3.3.4 WiFi.begin เป็นคำสั่งในการเตรียมไลบราลี่ Wi-Fi จะส่งค่าแสดงออกเป็น สถานะ ประกอบไปด้วยสถานะดังต่อไปนี้

ก) WL\_CONNECTED สถานะเชื่อมต่อสำเร็จ

ข) WL\_IDLE\_STATUS สถานะเปิดการเชื่อมต่อแต่ยังไม่ได้เชื่อมต่อ

ค) WL\_NO\_SSID\_AVAIL สถานะไม่พบเครือข่ายให้เชื่อมต่อ

ง) WL\_SCAN\_COMPLETED สถานะค้นหาเครือช่ายเสร็จสิ้น

จ) WL\_CONNECT\_FAILED สถานการณ์เชื่อมต่อล้มเหลว

ฉ) WL\_CONNECT\_LOST สถานะชาดการเชื่อมต่อ

ช) WL\_DISCONNECTED สถานะยกเลิกการเชื่อมต่อ

รูปแบบคำสั่ง WiFi.begin( )

2.3.4 โหมดการทำงาน Wi-Fi บน Node MCU ESP8266

ESP8266 สามารถทำงานได้ 3 โหมด ได้แก่

2.3.4.1 โหมด Soft AP หรือ Soft Access point Class เป็นโหมดรอการเชื่อมต่อ จากอุปกรณ์ เพื่อรับส่งข้อมูล รูปแบบการใช้คำสั่ง WiFi.softAP(ssid, password, channel, hidden, max\_connection)

ก) ssid เป็นการกำหนดชื่อเครือข่ายเป็นตัวอักษรสูงสุดไม่เกิน 31 ตัวอักษร

ข) password เป็นการกำหนดรหัสผ่านควรมีความยาวอย่างน้อย 8

ตัวอักษร สูงสุด ไม่เกิน 63 ตัวอักษร

ค) channel เป็นการกำหนดช่องสัญญาณตั้งแต่ 1-13 ถ้าไม่ได้กำหนดจะ

เริ่มต้นที่ ช่อง 1

ง) hidden เป็นการเลือกให้แสดงเครือข่ายหรือไม่ ถ้ากำหนดค่าเป็น true จะเป็นการซ่อนเครือข่าย

จ) max\_connection เป็นการกำหนดจำนวนการเชื่อมต่ออุปกรณ์ตั้งแต่ 0-8 อุปกรณ์ ถ้าไม่ได้กำหนดจะเริ่มต้นที่ 4 อุปกรณ์ ในกรณีที่อุปกรณ์เชื่อมต่อครบจำนวนแล้ว อุปกรณ์อื่น ที่ต้องการเชื่อมต่อเพิ่มอีกจะถูกบังคับให้รอจนกว่าอุปกรณ์ที่เชื่อมต่ออยู่ก่อนหน้าจะหยุด การเชื่อมต่อ

2.3.4.2 โหมด STA หรือ Station เป็นโหมดที่ใช้ในการรับส่งข้อมูลระหว่างอุปกรณ์ ในเครือข่าย เดียวกัน รูปแบบการใช้คำสั่ง WiFi.begin(ssid, password, channel, bssid, connect) ก) ssid เป็นการกำหนดชื่อเของ AP ที่ต้องการเชื่อต่อเป็นตัวอักษรสูงสุด

ไม่เกิน 32 ตัวอักษร

ข) password เป็นการกำหนดรหัสผ่านของ AP ที่ต้องการเชื่อมต่อ ควรมี ความยาว อย่างน้อย 8 ตัวอักษร สูงสุดไม่เกิน 64 ตัวอักษร

ค) channel เป็นการกำหนดช่องสัญญาณของ AP ที่ต้องการเชื่อมต่อใช้ใน กรณีที่ ต้องการกำหนดช่องสัญญาณ ไม่ต้องกำหนดก็ได้

ง) bssid การกำหนด mac address ของ AP ที่ต้องการเชื่อมต่อ ไม่

กำหนดก็ได้

จ) connect เป็นการก าหนดการเชื่อมต่อกับ AP หากกำหนดค่าเป็นเท็จ จะเป็นเพียงการจดจำ AP แต่ไม่ได้เชื่อมต่อ

2.3.4.3 โหมด AP + STA เป็นการก าหนดให้ Node MCU ESP8266 ทำงานทั้ง โหมด Access point และโหมด Station พร้อมกันแต่ประสิทธิภาพจะลดลง และใช้พลังงานสูง

#### **2.4 เซ็นเซอร์ (Sensor)**

(ประโยชน์ คำสวัสดิ์, 2558) ได้กล่าวว่า sensor คิออุปกรณ์ตรวจจับสัญญาณ หรือปริมาณ ทางฟิสิกส์ต่าง ๆ เช่น อุณหภูมิ เสียง แสง การสัมผัส เป็นต้น ปัจจุบันมีการนำระบบ sensor มาใช้บน โทรศัพท์มือถือ ในหลายรูปแบบ เช่น ระบบตรวจสอบจับความเคลื่อนไหว (G-sensor), ระบบหมุน ภาพอัตโนมัติ (Accelerometer Sensor), เซ็นเซอร์ปรับมุมมองหน้าจอ (Orientation Sensor), เซ็นเซอร์ตรวจวัดระดับเสียง (Sound Sensor), ตรวจวัดความเข้มสนามแม่เหล็ก (Magnetic Sensor), ตรวจจับแสงสว่างสำหรับปรับแสงบนหน้าจออัตโนมัติ (Light Sensor) และระบบเปิด / ปิด หน้าจออัตโนมัติขณะสนทนาแนบหู (Proximity Sensor) เป็นต้น

## 2.4.1 Sensor วัดความชื้นในดิน

ในการวัดค่าความชื้นในดินนั้น จะต้องนำเอาแท่งอิเล็กโทรดปักลงไปในดินที่ต้องการวัดซึ่งก็จะสามารถ อ่านค่าความชื้นของดินได้ หลักการคือ การวัดค่าความต้านทานระหว่างอิเล็กโทรด 2 ข้าง ดังรูปนี้

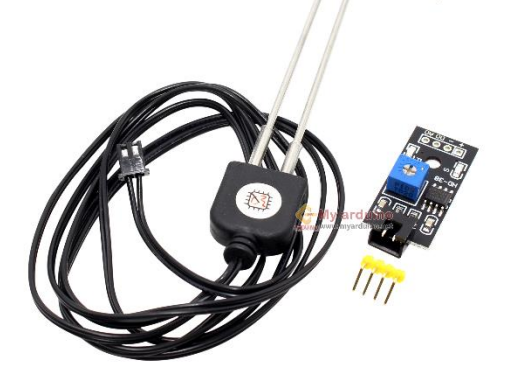

**ภาพที่ 2-12** อุปกรณ์วัดความชื้นในดิน soil sensor

ที่มา : (https://www.myarduino.net, 2563)

2.4.1.1 ขา 1 VCC ของเซ็นเซอร์ ต่อเข้ากับขา 5V ของบอร์ด esp8266 2.4.1.2 ขา 2 GND ของเซ็นเซอร์ ต่อเข้ากับขา GND ของบอร์ด esp8266 2.4.1.3 ขา 3 A0 ของเซ็นเซอร์ ต่อเข้ากับขา A0 ของบอร์ด esp8266

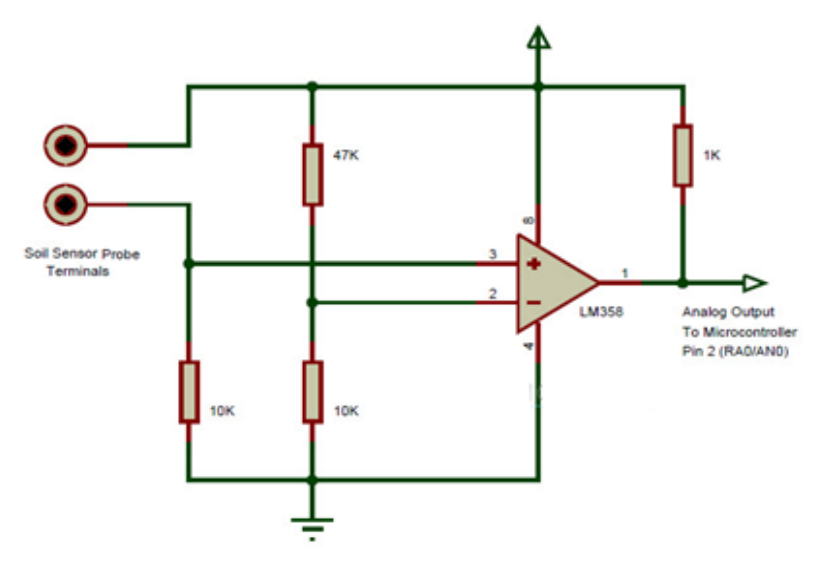

**ภาพที่ 2-13** soil sensor schematic

ที่มา : (http://pinterest.com, 2563)

ในกรณีที่อ่านค่าความต้านทานได้น้อย ก็แปลว่ามีความชื้นในดินมาก หรือดินชุ่มชื้นไม่ต้องรดน้ำ ในการณีที่อ่านค่าความต้านทานได้มาก ก็แปลว่ามีความชื้นในดินน้อย หรือดินแห้งอาจจะต้องรดน้ำ ในส่วนของ Soil moisture sensor module นี้สามารถอ่านค่าได้ 2 แบบ

ก) อ่านค่าเป็นแบบ Analog หมายถึงอ่านค่าความชื้นและให้ค่าตั้งแต่ 0 ถึง 1024

ข) อ่านค่าเป็นแบบ Digital โดยเปรียบเทียบกับค่าที่ตั้งไว้ ถ้ามากกว่าก็ให้ logic HIGH ถ้าต่ำกว่าก็ logic LOW

2.4.2 DHT22

DHT22 เป็นโมดูลที่สามารถวัดอุณหภูมิและความชื้นบริเวณรอบ ๆ ทั่วไปหรือในห้องหรือ ประยุกต์ใช้งานอื่น เช่น Testing, Inspection Equipment, Automatic Control, Data Logger, Weather Station, Humidity Regulator ขึ้นอยู่กับการเขียนโปรแกรมและการต่อใช้งานภายนอก สามารถเชื่อมต่อใช้งานกับบอร์ด Rasberry Pi, ARM, MCS-51, AVR, PIC มีความถูกต้องแม่นยำให้ สัญญาณเอาท์พุตแบบ Digital Output

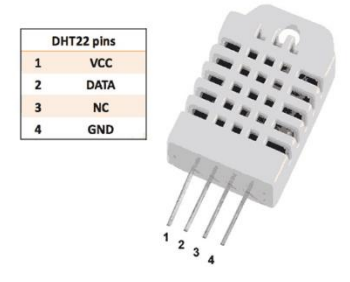

**ภาพที่ 2-14** ภาพแสดงขา DHT22

ที่มา : (ประโยชน์ คำสวัสดิ์, 2558)

2.4.2.1 โครงสร้างภายใน

ก) Resistive Humidity Sensing Component : เซนเซอร์ความชื้นที่จะ วัดความเปลี่ยนแปลงอิมพีแดนซ์ไฟฟ้าของตัวกลางดูดความชื้น การทำงานของเซนเซอร์ก็คือดูดซับไอ น้ำและไอออนที่แตกตัว เป็นผลให้ค่าความนำไฟฟ้าของตัวกลางเพิ่มขึ้น โดยช่วงเวลาการตอบสนอง ของเซนเซอร์อยู่ในช่วง 10 ถึง 30 วินาที

ข) NTC Temperature Sensor Thermistor : เป็นเซนเซอร์ที่ความ ต้านทานลดลงเมื่ออุณหภูมิ 0 C NTC มีความต้านทาน 10kΩ แต่ที่อุณหภูมิ 100 C NTC จะมี ความต้านทานลดลงเหลือเพียง 200Ω เท่านั้น ด้วยความไวต่อการเปลี่ยนแปลงมาก เทอร์มิสเตอร์ แบบนี้จึงเหมาะกับงานที่ต้องการวัดความแตกต่างของอุณหภูมิที่ชัดเจน แต่เทอร์มิสเตอร์มีคุณสมบัติ

ไม่เป็นเชิงเส้น ดังนั้นช่วงอุณหภูมิที่ใช้งานจึงจำกัดอยู่ในช่วงแคบ ๆ เป็นช่วง ๆ ไป เช่น ช่วง 50-150 C หรือ 150-250 C เป็นต้น

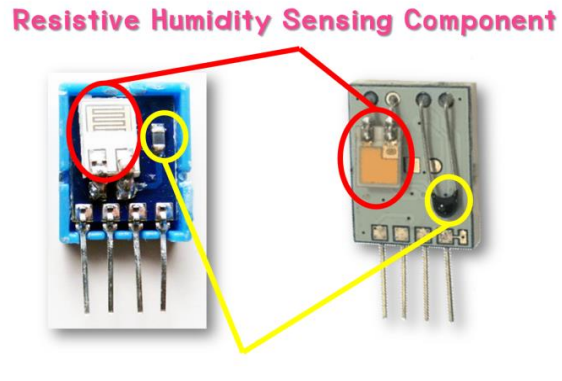

**NTC Temperature Sensor Thermistor** 

**ภาพที่ 2-15** โครงสร้างภายใน DHT22

ที่มา : (ประโยชน์ คำสวัสดิ์, 2558)

2.4.2.2 หลักการทำงาน เริ่มจาก MCU จะส่งสัญญาณ pull down voltage ไปยัง DHT11/22 โดย ถ้าเป็น DHT 11 จะใช้เวลาส่ง down voltage อย่างต่ำ 18 ms แต่ถ้าเป็น DHT22 จะใช้เวลาอย่างต่ำ 1 ms และ MCU จะ pull up voltage เพื่อรอการตอบสนองจาก DHT ประมาณ 20-40 us หลังจากนั้น DHT จะส่งสัญญาณ pull down voltage เวลา 80 us เป็นการ ตอบสนองไปยัง MCU แล้ว DHT ก็จะ pull up voltage เพื่อเตรียมส่งข้อมูล โดยในการส่งข้อมูลแต่ ละบิต DHT จะมีการ pull down voltage 50 us หลังจาก DHT มีการ pull down voltage 50 us เพื่อเป็นการบอก MCU ว่าจะส่งข้อมูล 1 บิต โดยการส่งบิตค่า "0" DHT จะทำการส่งสัญญาณ pull up voltage 26-28 us และ ส่งบิตค่า "1" DHT จะทำการส่งสัญญาณ pull up voltage 70 us

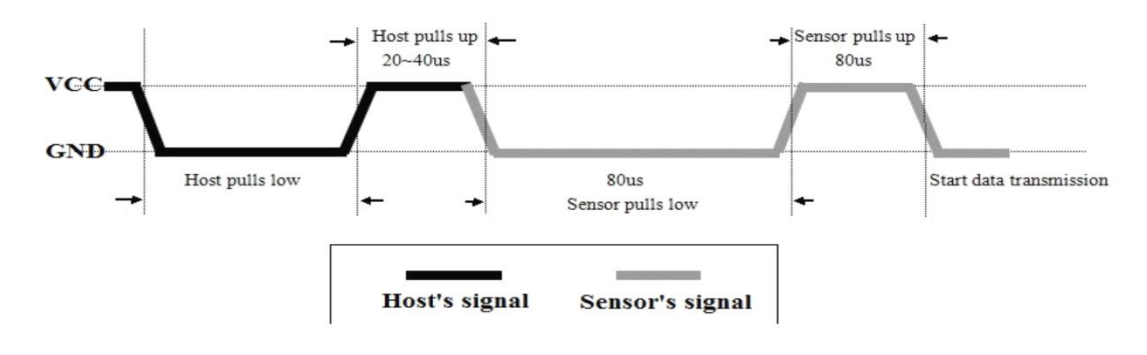

**ภาพที่ 2-16** การทำงานของ DHT22

ที่มา : (ประโยชน์ คำสวัสดิ์, 2558)

2.7.2.3 การส่งข้อมูลของ DHT22 คือ จะส่งทั้งหมด 40 บิต โดยจะแบ่งเป็น 3 ส่วน สองส่วนแรกส่วนละ 16 บิต และส่วนสุดท้าย 8 บิต ซึ่ง 16บิตแรกและ 16บิตที่สอง หมายถึงค่า อุณหภูมิและค่าความชื่นตามลำดับ ที่รวมทั้งค่าหน้าและหลังทศนิยม โดย ตัวเลขหลักหน่วยจะ หมายถึงตัวหลังทศนิยม และ 8บิตสุดท้ายคือเป็นค่าที่ตรวจสอบว่าข้อมูล error หรือไม่

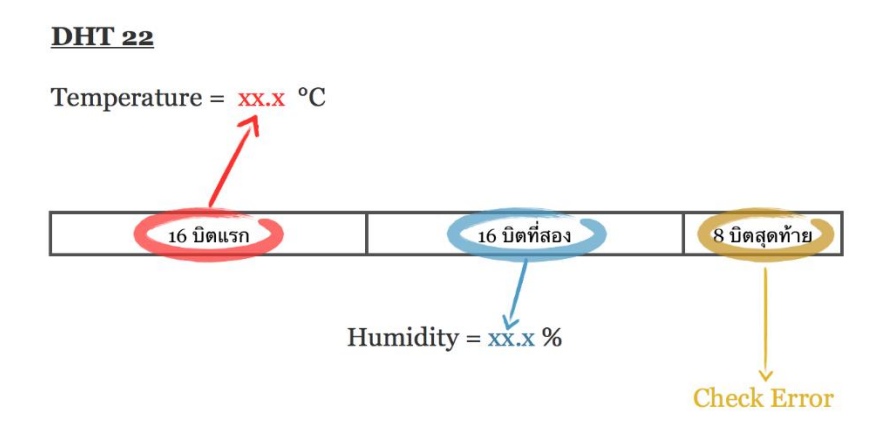

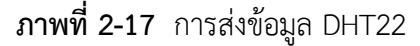

ที่มา : (ประโยชน์ คำสวัสดิ์, 2558)

#### **2.5 ระบบเครือข่ายไร้สาย (Wireless)**

(ธงชัย พรไชยสุทธิ, 2561) ได้กล่าวว่า เครือข่ายไร้สาย หรือเรียกว่า Wi-Fi (Wireless Fidelity) คือการเชื่อมต่ออุปกรณ์บนเครือข่าย เข้าด้วยกัน โดยอาศัยคลื่นวิทยุทดแทนการ ใช้สายสัญญาณในการรับส่งข้อมูล ในปัจจุบันได้รับความ นิยมมาก เนื่องจากคลื่นวิทยุสามารถทะลุ ผ่านสิ่งกีดขวางได้ในระดับหนึ่งขึ้นอยู่ว่าสิ่งกีดขวางนั้นมีมวล สารและความหนาแน่นมากน้อยเท่าไร จึงทำให้เครือข่ายไร้สายไม่จำเป็นต้องติดตั้งสายสัญญาณ สำหรับการเชื่อมต่อเครือข่ายไร้สายส่วนใหญ่ มักจะนิยมใช้อุปกรณ์ทางเครือข่ายเป็นตัวกลางอย่างเช่น แอกเซสพอยต์ ซึ่งมีการทำงานคล้ายกับ อุปกรณ์เครือข่ายแบบมีสายที่ชื่อว่า ฮับ ด้วยเทคโนโลยีที่ พัฒนาขึ้นในปัจจุบันทำให้สามารถรวม อุปกรณ์เครือข่ายหลายอย่างไว้ในแอกเซสพอยต์ได้ อาทิเช่น สวิตซ์ บริดจ์ หรือ เร้าท์เตอร์แบบไร้สาย และมีการกำหนดมาตรฐานเพื่อรับรองความเร็วในการใช้งาน ซึ่งแต่ละมาตรฐานมีความแตกต่างกัน ตามตารางที่ 2-3

| มาตรฐาน      | ความถี่ (GHz) | ี ความเร็วในการส่งข้อมูล (Mbps) | ระยะในการส่ง (เมตร) |
|--------------|---------------|---------------------------------|---------------------|
| IEEE 802.11b | 2.4           |                                 | $30 - 50$           |
| IEEE 802.11a |               | 54                              | $8.5 - 25$          |
| IEEE 802.11g | 2.4           | 54                              | $35 - 50$           |
| IEEE 802.11n | $2.4 - 5$     | 248                             | 70-100              |

**ตารางที่ 2-3** ตารางเปรียบเทียบมาตรฐาน WI-FI 802.11

ที่มา : (ธงชัย พรไชยสุทธิ, 2561)

จากตารางที่ 2-3 มาตรฐาน IEEE 802.11 Institute of Electrical and Electronics Engineers (IEEE) คือองค์กรที่กำหนดมาตรฐานการสื่อสารของข้อมูลบนระบบเครือข่ายคอมพิวเตอร์ ได้กำหนดมาตรฐานสำหรับเครือข่าย Wireless Lan คือ มาตรฐาน IEEE802.11 และกำหนด มาตรฐานย่อย คือ a, b, g และ n ตามลำดับ โดยแต่ละมาตรฐานมีความเร็วและคลื่นความถี่สัญญาณ ที่แตกต่างกันดังนี้

IEEE.802.11b เป็นมาตรฐานแรกที่ได้รับความนิยมอย่างแพร่หลาย เนื่องจากราคาถูก ทำงานที่คลื่นความถี่ 2.4.GHz ความเร็วในการรรับส่งข้อมูลอยู่ที่11 Mbps มักถูกนำไปใช้ในองค์กร ธุรกิจ สถาบันการศึกษาสถาน ในพื้นที่สาธารณะ และสถานที่พักอาศัย และมาตรฐานนี้มีระบบ เข้ารหัส ข้อมูลแบบ WEP ที่ 128 บิต

มาตรฐาน IEEE.802.11a เป็นมาตรฐานต่อมาจาก IEEE.802.11b ทำงานที่คลื่อนความถี่ 5 GHz ความเร็วในการรับส่งข้อมูล 54 Mbps สามารถแพร่ภาพวิดีโอ และข้อมูลที่มีความต้องการ ละเอียดสูง โดยอัตราความเร็วในการรับส่งข้อมูลสามารถปรับให้ช้าลงได้เช่น 54, 48, 36, 24 และ 11 Mbps เพื่อเพิ่มระยะทางการเชื่อมต่อให้มากขึ้น มาตรฐานนี้ไม่ได้ถูกใช้อย่างแพร่หลาย เพราะบาง ประเทศไม่อนุญาตให้ใช้ ดังนั้นปัญหาการรบกวนคลื่นความถี่ จึงมีน้อย

มาตรฐาน.IEEE.802.11g เป็นมาตรฐานที่รวบรวมข้อดีของของมาตรฐาน IEEE.802.11b และ มาตรฐาน IEEE.802.11a ทำงานที่คลื่นความถึ่ความถี่ 2.4 GHz ความเร็วในการรับส่งข้อมูล 54 Mbps เป็นความเร็วที่สูงกว่ามาตรฐาน 802 11b โดยสามารถปรับระดับความเร็วในการสื่อสาร ลดลงเหลือ2 Mbps ได้(ตามสภาพแวดล้อมของเครือข่ายที่ใช้งาน) มาตรฐานนี้เป็นที่นิยมของผู้ใช้ เป็น จำนวนมากและเข้ามาแทนที่ 802 11b ที่มีความเร็วในการรับส่งข้อมูลต่ำ

มาตรฐาน IEEE.802.11n.เป็นมาตรฐานที่ต่อยอดจาก IEEE.802.11 เดิม โดยการรวม คุณสมบัติ MIMO (Multiple-Input Multiple-Output) คือ การนำเสาสัญญาณรับส่งมาใช้พร้อมกัน หลายเสาสัญญาณ จึงสามารถทำงานบนคลื่นความถี่2.4 GHz และ 5 GHz โดยมีเสาสัญญาณตั้งแต่ – 4 เสา บนตัวอุปกรณ์ และเพื่อป้องกันการรบกวนสัญญาณในพื้นที่ที่มีการกระจายสัญญาณ หนาแน่น โดยสามารถเลี่ยงปัญหาการรบกวนของสัญญาณด้วยการกำหนดช่องสัญญาณตาม รายละเอียดในตาราง ที่ 2-4

| ช่องสัญญาณ WI-FI | ความถี่ต่ำ (MHZ) | ความถี่กลาง (MHZ) | ์<br>ความถี่สูง (MHZ) |
|------------------|------------------|-------------------|-----------------------|
| 1                | 2401             | 2412              | 2423                  |
| $\overline{2}$   | 2406             | 2417              | 2428                  |
| 3                | 2411             | 2422              | 2433                  |
| 4                | 2416             | 2427              | 2438                  |
| 5                | 2421             | 2432              | 2443                  |
| 6                | 2426             | 2437              | 2448                  |
| 7                | 2431             | 2442              | 2453                  |
| 8                | 2436             | 2447              | 2458                  |
| 9                | 2441             | 2452              | 2463                  |
| 10               | 2446             | 2457              | 2468                  |
| 11               | 2451             | 2462              | 2473                  |
| 12               | 2456             | 2467              | 2478                  |
| 13               | 2461             | 2472              | 2483                  |
| 14               | 2473             | 2484              | 2495                  |

**ตารางที่ 2-4** ตารางความถี่สำหรับการกำหนดช่องสัญญาณ Wi-Fi 802.11

ที่มา : (ธงชัย พรไชยสุทธิ, 2561)

#### **2.6 รีเลย์ (Relay)**

(ทองล้วน สิงห์นันท์, 2558) ได้กล่าวถึง รีเลย์ คือ อุปกรณ์ที่เปลี่ยนพลังงานไฟฟ้าให้เป็น พลังงานแม่เหล็ก เพื่อใช้ในการดึงดูดหน้าสัมผัสของคอนแทคให้เปลี่ยนสภาวะ โดยการป้อน กระแสไฟฟ้าให้กับขดลวด เพื่อทำการปิดหรือเปิดหน้าสัมผัสคล้ายกับสวิตช์อิเล็กทรอนิกส์ ซึ่งเรา สามารถนำรีเลย์ไปประยุกต์ใช้ ในการควบคุมวงจรต่าง ๆ ในงานช่างอิเล็กทรอนิกส์มากมาย

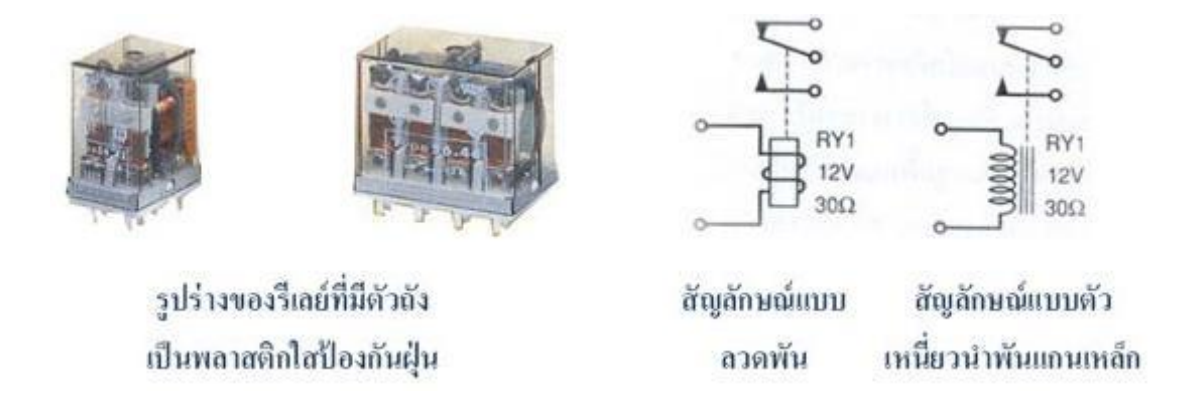

**ภาพที่ 2-18** รูปร่างของรีเลย์และสัญลักษณ์แบบลวดพันและแบบเหนี่ยวนำแม่เหล็ก ที่มา : (http://www.psptech.co.th, 2557)

2.6.1 รีเลย์ 2 ช่อง 5 โวลต์(relay 2 channel 5V) ภายใน relay จะประกอบไปด้วย ขดลวดและหน้าสัมผัส

2.6.1.1 หน้าสัมผัส NC (Normally Close) เป็นหน้าสัมผัสปกติปิด โดยในสภาวะ ปกติหน้าสัมผัสนี้จะต่อเข้ากับขา COM (Common) และจะลอยหรือไม่สัมผัสกันเมื่อมีกระแสไฟฟ้า 2.6.1.2 หน้าสัมผัส NO (Normally Open) เป็นหน้าสัมผัสปกติเปิด โดยในสภาวะ ปกติจะลอยอยู่ไม่ถูกต่อกับขา COM (Common) แต่จะเชื่อมต่อกันเมื่อมีกระแสไฟไหลผ่านขดลวด 2.6.1.3 ขา COM (Common) เป็นขาที่ถูกใช้งานร่วมกันระหว่าง NC และ NO

ขึ้นอยู่กับว่า ขณะนั้นมีกระแสไฟฟ้าไหลผ่านขดลวดหรือไม่ หน้าสัมผัสใน relay 1 ตัวอาจจะมีมากกว่า 1 ชุด ขึ้นอยู่กับผู้ผลิตและลักษณะของงานที่ถูกนำไปใช้

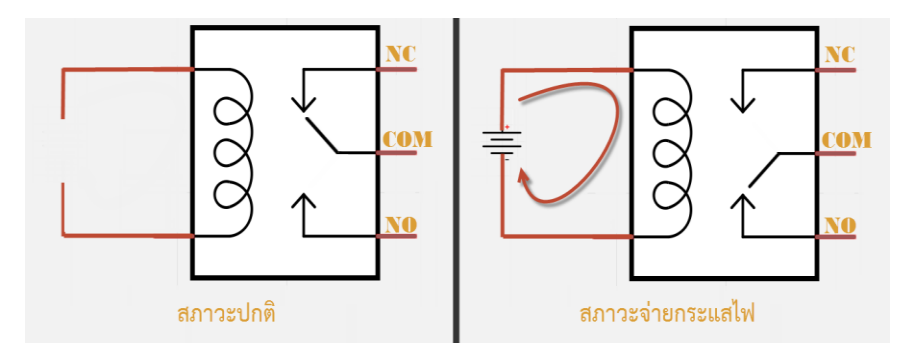

## **ภาพที่ 2-19** สภาวะปกติและสภาวะจ่ายกระแสไฟ

ที่มา : (https://www.thaieasyelec.com, 2563)

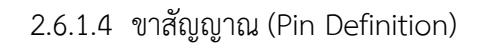

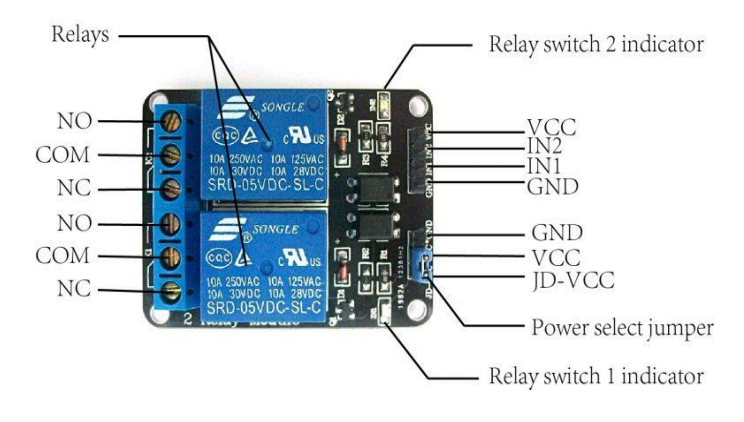

**ภาพที่ 2-20** ตำแหน่งขา relay 2 channel 5V

ที่มา : (https://osoyoo.com, 2560)

| ขาที          | คำอธิบาย                                             |
|---------------|------------------------------------------------------|
|               | <b>GND</b>                                           |
| $\mathcal{P}$ | ขาสัญญาณ อินพุต relay (IN 1)                         |
| 3             | ขาสัญญาณ อินพุต relay (IN 1)                         |
| 4             | +VCC ขาไฟ 5VDC                                       |
| 5             | หน้าสัมผัส NC (Normally Close) เป็นหน้าสัมผัสปกติปิด |
| 6             | ขา COM (Common) จะตัดหรือต่อวงจรจากขา NO,NC          |
|               | หน้าสัมผัส NO (Normally Open) เป็นหน้าสัมผัสปกติเปิด |

**ตารางที่ 2-5** คำอธิบายขาของบอร์ด relay 2 channel

### **2.7 โปรโตคอลเอ็มคิวทีที (MQTT Protocol)**

(อธิวัฒธ์ สังข์ทอง, 2558) ได้กล่าวว่า เอ็มคิวทีที มาจากคำว่า (Message Queuing Telemetry Transport) เป็นโปรโตคอลที่ ออกแบบมาเพื่อการเชื่อมต่อแบบ M2M (machine-tomachine) คืออุปกรณ์กับอุปกรณ์ สนับสนุน เทคโนโลยีไอโอทีคือเทคโนโลยีที่อินเทอร์เน็ตเชื่อมต่อกับ อุปกรณ์ต่าง ๆ เช่น โทรศัพท์มือถือ รถยนต์ โทรทัศน์ ตู้เย็น เข้ากับอินเทอร์เน็ตทำให้สามารถเชื่อมโยง สื่อสารกับอุปกรณ์ต่าง ๆ ได้ โดยผ่าน เครือข่ายอินเทอร์เน็ต ซึ่งจะทำให้มนุษย์สามารถควบคุม อุปกรณ์ต่าง ๆ จากที่อื่นได้ เช่น การสั่งปิดเปิดไฟ ในบ้านจากที่อื่น ๆ เนื่องจากโปรโตคอลตัวนี้เป็น โปรโตคอลขนาดเล็กที่ออกแบบมาเพื่อใช้งานกับอุปกรณ์ อิเล็กทรอนิกส์ขนาดเล็ก การรับส่งข้อมูลใน เครือข่ายที่มีขนาดเล็ก แบนวิธต่ำ ใช้หลักการแบบพับบลิค (Publish) / ซับสไคร (Subscribe) คล้าย กับหลักการที่ใช้ในเว็บเซอร์วิสที่ต้องใช้เว็บเซิร์ฟเวอร์เป็น ตัวกลางระหว่างคอมพิวเตอร์ของผู้ใช้ แต่เอ็มคิวทีทีจะใช้ตัวกลางที่เรียกว่าโบรกเกอร์ (Broker) เพื่อทำหน้าที่ จัดการคิวรับ - ส่งข้อมูล ระหว่างอุปกรณ์ และทั้งในส่วนที่เป็นพับบลิคและซับสไครดังภาพ ที่ 2-21

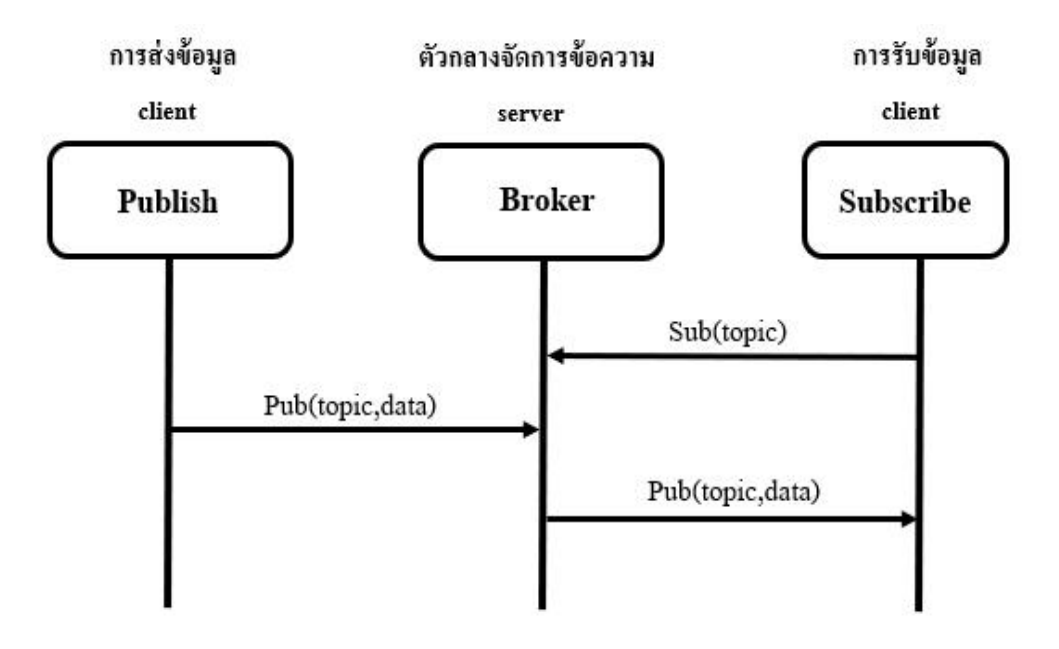

**ภาพที่ 2-21** โมเดลการสื่อสารแบบเอ็มคิวทีที

ที่มา : (อธิวัฒธ์ สังข์ทอง, 2558)

2.7.1 หลักการพื้นฐานของเอ็มคิวทีที

โปรโตคอลเอ็มคิวทีทีจะประกอบไปด้วย 3 ส่วนที่สำคัญคือ โบรกเกอร์, พับบลิค และซับส ไคร ซึ่งแต่ละตัวมีหน้าที่ดังนี้

2.7.1.1 โบรกเกอร์จะทำหน้าที่เป็นตัวกลางคอยจัดการข้อความ (Message) โดย อ้างอิง ด้วยท็อปปิค (Topic) ซึ่งโปรแกรมที่ใช้ทำเอ็มคิวทีทีโบรกเกอร์มีหลายค่ายให้ใช้งาน หนึ่งในนั้น คือ โปรแกรม Mosquitto เป็นโอเพ่นซอร์ส เอ็มคิวทีทีโบรกเกอร์สนับสนุน MQTT Broker v3.1/3.1.1

2.7.1.2 ซับสไครจะทำหน้าที่คอยดูการเปลี่ยนแปลงของข้อความที่อ้างอิงด้วยท็ อปปิค เช่นสมมติว่าถ้าท็อปปิคที่สนใจมีการเปลี่ยนแปลงก็จะดึงดาต้า (Data) มาใช้งาน

2.7.1.3 พับบลิคจะทำหน้าที่ส่งข้อมูลไปยังท็อปปิคนั้น ๆ

2.7.2 รูปแบบของการส่งและรับข้อความ

โปรโตคอลเอ็มคิวทีทีใช้หลักการเผยแพร่ข้อความและการรับข้อความไครเอ็น (Client) หลายๆ ตัวเชื่อมต่อไปยังโบรกเกอร์และเปิดรับข้อมูลในท็อปปิคที่สนใจไครเอ็นที่เชื่อมต่อกับโบรก

เกอร์แล้วส่ง ข้อความไปยังท็อปปิคทำให้ไครเอ็นตัวอื่นๆ ที่เปิดรับข้อมูลที่ท็อปปิคเดียวกันจะได้รับ ข้อมูลเดียวกัน ซึ่งโปรโตคอลเอ็มคิวทีทีถูกออกแบบมาให้ง่ายในการเชื่อมต่ออุปกรณ์อื่นๆ

2.7.3 รูปแบบของการตั้งชื่อท็อปปิคและการซับสไคร ข้อความในเอ็มคิวทีทีจะถูกส่งไปยังท็อปปิคไม่จำเป็นต้องตั้งค่าท็อปปิค หัวข้อที่เป็นท็อปปิค ย่อยเข้า ลึกลงไปอีกจะใช้เครื่องหมาย (/) เป็นตัวคั่นจะทำให้การจัดเรียงข้อมูลเป็นระเบียบเหมือนกับ ระบบ แฟ้มบนคอมพิวเตอร์ สำหรับตัวอย่าง สร้างท็อปปิคของหุ่นยนต์เพื่อที่จะรับค่าตำแหน่งการ เคลื่อนที่ Robot001/command/position ไครเอ็นสามารถรับข้อความได้โดยทำการซับสไครที่ ท็อปปิค ตัวอย่างเพื่ิอรับค่าตำแหน่ง เครื่องหมาย + ใช้แทนการเลือกทั้งหมดในเฉพาะเลเวลเดียวกัน ไม่ สามารถเลือกข้ามเลเวลได้ เช่นจาก ตัวอย่าง จะเป็นการเลือก command ทุกตัว

Robot001/+/position

เครื่องหมาย # ใช้แทนการเลือกทั้งหมด สามารถเลือกข้ามเลเวลได้ เช่น Robot001/command/# Robot001/#

#

2.7.4 คุณภาพของข้อความ

เอ็มคิวทีที จะมีคิวโอเอส (Quality of Service : QoS) 3 ระดับเพื่อใช้ในการตรวจสอบการ ส่ง ข้อความของแต่ละครั้ง แต่ละระดับจะมีความแตกต่างกันดังนี้ คิวโอเอส 0 เป็นการสื่อสารทาง เดียว ไม่มีการตรวจสอบข้อมูลว่าการส่งสำเร็จหรือไม่หากมีการหลุดจากการเชื่อมต่อระหว่างการส่งทำ ให้การส่งไม่สำเร็จ แต่ผู้ส่งไม่รับรู้ว่าส่งสำเร็จหรือไม่ แสดงดัง ภาพที่ 2-22

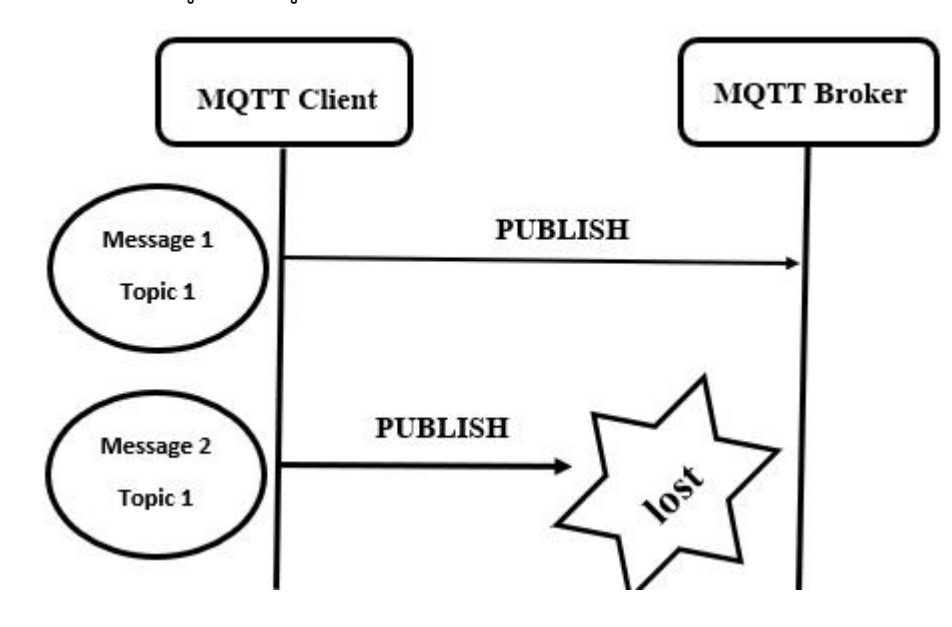

**ภาพที่ 2-22** รูปแบบของคิวโอเอส 0

ที่มา : (อธิวัฒธ์ สังข์ทอง, 2558)

คิวโอเอส 1 เป็นการส่งข้อความโดยมีการตรวจสอบ 1 ครั้งโดยหลักการคือในการส่ง ข้อความ แต่ละครั้งตัวโบรกเกอร์จะส่งสถานะคำว่า "PUBACK" กลับมาซึ่งหากเกิดหลุดจากการ เชื่อมต่อขณะ ส่งข้อความ ตัวส่งก็จะไม่ได้รับ "PUBACK" ตัวส่งก็จะรอจนกว่าไทม์เอ้าต์ (Timeout) แล้วส่งกลับไป ใหม่ด้วยข้อความเดิมจนกว่าจะได้รับ "PUBACK" ดังภาพที่ 2-23

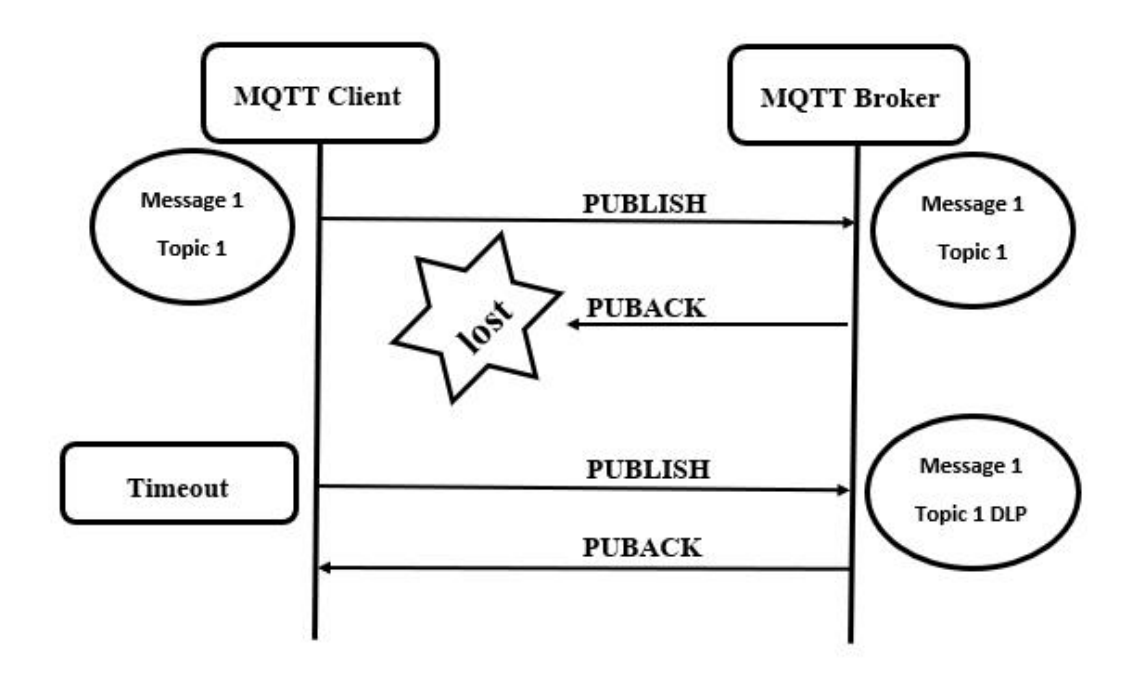

**ภาพที่ 2-23** รูปแบบของคิวโอเอส 1

ที่มา : (อธิวัฒธ์ สังข์ทอง, 2558)

คิวโอเอส 2 เป็นการส่งข้อความโดยมีการตรวจสอบ 2 ครั้งโดยหลักการคือในการส่ง ข้อความ แต่ละครั้งตัวโบรกเกอร์จะส่งสถานะคำว่า "PUBREC" กลับมาซึ่งโบรกเกอร์จะทำการเก็บ ข้อความนั้น ไว้เมื่อตัวส่งได้รับคำสั่ง "PUBREC" ก็จะส่งคำสั่ง "PUBREL" กลับไปเพื่อยืนยันว่า ข้อความส่งไปถึง โบรกเกอร์แล้ว หลังจากนั้นโบรกเกอร์ก็จะทำการลบข้อความที่เก็บไว้ออกไปแล้วส่ง คำสั่ง "PUBCOMP" กลับไปให้ผู้ส่งเพื่อบอกว่าการส่งข้อความเสร็จสมบูรณ์แสดงดังภาพที่ 2-24

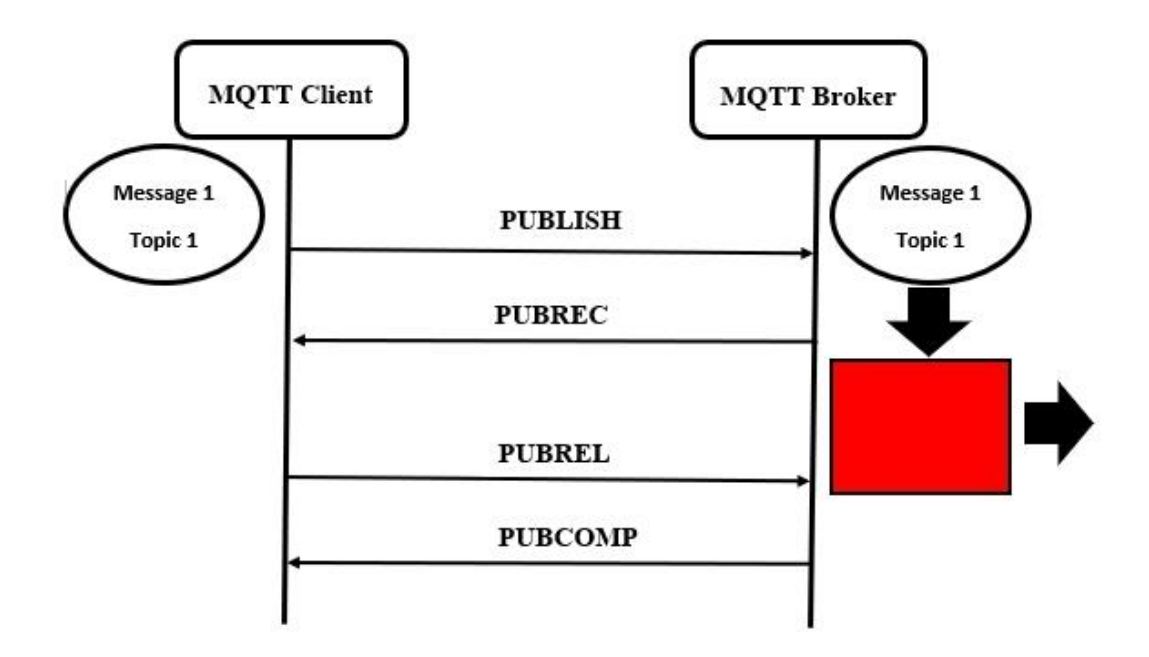

**ภาพที่ 2-24** รูปแบบของคิวโอเอส 2

ที่มา : (อธิวัฒธ์ สังข์ทอง, 2558)

#### **2.8 งานวิจัยที่เกี่ยวข้อง**

การพัฒนาระบบควบคุมสภาพแวดล้อมการปลูกหัวไชเท้าด้วยเทคโนโลยีอินเทอร์เน็ตทุก สรรพสิ่ง ผู้จัดทำโครงงานได้ศึกษางานวิจัยที่เกี่ยวข้องมีรายละเอียดดังต่อไปนี้

2.8.1 (ดวงนภา พรมจรรย์ อมรฤทธิ์ พุทธิพิพัฒน์ขจร และ อนุมัติ อิงคนินันท์, 2556) เรื่อง ระบบวัดอุณหภูมิและความชื้นในโรงเพาะเห็ดนางฟ้าโดยส่งผ่านข้อมูลด้วยอุปกรณ์สื่อสารไร้สายซิกบี วิทยานิพนธ์วิทยาศาสตร์มหาบัณฑิต สาขาวิชาวิศวกรรมคอมพิวเตอร์ คณะวิศวกรรมศาสตร์ กำแพงแสน มหาวิทยาลัยเกษตรศาสตร์ วิทยาเขตกำแพงแสน งานวิจัยนี้มีวัตถุประสงค์เพื่อเอา เทคโนโลยีมาใช้ทางด้านการเกษตรโดยนำเอาการประยุกต์ไมโครคอนโทรลเลอร์มาช่วยในการควบคุม ให้สามารถรับรู้ค่าอุณหภูมิและความชื้นของสภาพแวดล้อมต่าง ๆ ภายในโรงเพาะเห็ดนางฟ้า

2.8.2 (เอกรัฐ ชะอุ่มเอียด และ เดือนแรม แพ่งเกี่ยว, 2561) เรื่อง การควบคุมความชื้นใน ดินสำหรับโรงเรือนเมล่อน สาขาวิชาวิศวกรรมไฟฟ้า คณะวิศวกรรมศาสตร์ มหาวิทยาลัยเทคโนโลยี ราชมงคลล้านนา พิษณุโลก งานวิจัยนี้มีวัตถุประสงค์เพื่อ นำเสนอการปลูกเมล่อนระบบโรงเรือน ซึ่ง ใช้วิธีการควบคุมสภาพแวดล้อมสำหรับปลูกพืช ได้แก่ ควบคุมอุณหภูมิ ความชื้นของอากาศ และการ ให้น้ำดินปลูกเมล่อนภายในโรงเรือน โดยการประยุกต์ใช้ไมโครคอนโทรลเลอร์และอุปกรณ์มาพัฒนา ให้เหมาะสมกับรูปแบบการปลูกพืช

2.8.3 (รัฐศิลป์ รานอกภานุวัชร์, 2561) เรื่อง ระบบควบคุมโรงเรือนผักไฮโดรโปรนิกส์ อัตโนมัติโดยใช้เทคโนโลยี IoT และเครืองมือการเรียนรู้เชิงลึก ภาควิชาวิศวกรรมคอมพิวเตอร์ วิทยาลัยนวัตกรรมด้านเทคโนโลยีและวิศวกรรมศาสตร์ มหาวิทยาลัยธุรกิจบัณฑิตย์ งานวิจัยนี้มี ้วัตถุประสงค์เพื่อ พัฒนาระบบควบคุมโรงเรือนปิดอัตโนมัติเพื่ออำนวยความสะดวกแก่ เกษตรกร โดย นําเทคโนโลยี Internet of Things มาควบคุมการให้นํ้า ควบคุมสภาพอากาศภายในโรงเรือนควบคุม ความเข้มแสงภายในโรงเรือน ร่วมกับเทคนิค Deep Learning โดยใช้ Intel TensorFlow Deep Learning tool มาช่วยวิเคราะห์การเจริญเติบโตของผัก

2.8.4 (คมกฤษณ์ ชูเรือง, 2561) เรื่อง การวัดการละลายของปุ๋ยในการปลูกแบบไฮโดรโป นิกส์ โดยใช้ค่าความนำไฟฟ้า คณะวิศวกรรมศาสตร์ มหาวิทยาลัยนครพนม งานวิจัยนี้มีวัตถุประสงค์ เพื่อ ออกแบบระบบการวัดการละลายของปุ๋ยในน้ำที่ใช้กับการปลูกพืชแบบไฮโดรโปนิกส์ ซึ่งสามารถ วัดการละลายของปุ๋ยหรือความเข้มข้นของปุ๋ยในน้ำแบบเวลาจริงโดยหลักการวัดค่าความนำไฟฟ้าและ ส่งข้อูลผ่านเครือข่ายอินเทอร์เน็ตไปแสดงบนโปรแกรมคอมพิวเตอร์